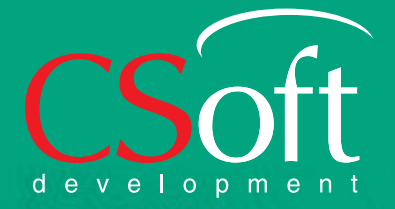

# проекты, инструменты, воплощение GeoniCS:

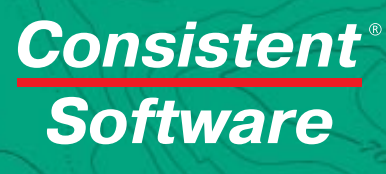

Буклет подготовлен официальным дистрибьютором CSoft Development в России и странах СНГ – компанией Consistent Software Distribution

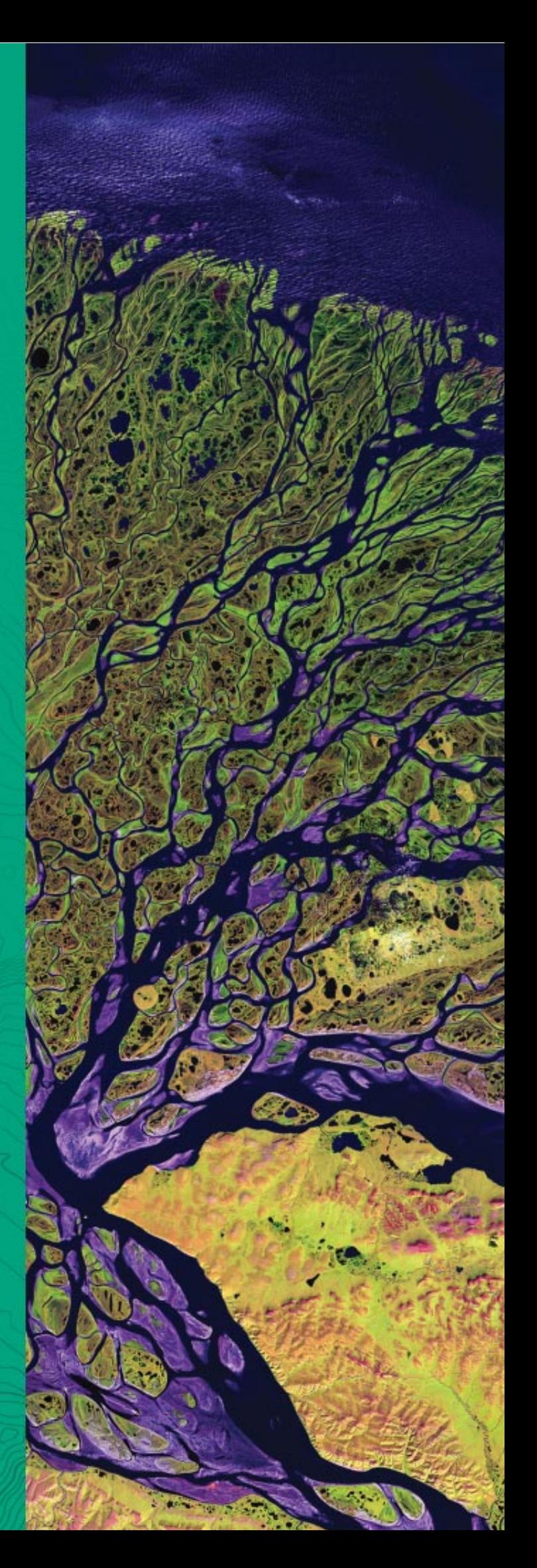

Позвольте предложить вашему вниманию второе издание буклета, посвященного линейке профессиональных программных продуктов GeoniCS. По уже сложившейся традиции в разделе «О разработчике» представлена история развития компании, разработки которой включены в состав технологической линейки GeoniCS. О достигнутых результатах, а также планах на ближайшее будущее рассказывает в интервью один из руководителей разработки комплекса GeoniCS Сергей Соколенко.

Раздел «Идеология продуктов» помогает понять принципы объединения программ GeoniCS и те задачи, которые каждая из них решает в технологической схеме. Исчерпывающий обзор программных средств вы найдете в разделе «Описания продуктов».

Нормативные документы, требованиям которых отвечают продукты программного комплекса, перечислены в сертификате соответствия. Если вы планируете внедрение GeoniCS, вам будет интересна подробная информация о том, где и как эти продукты можно приобрести.

Специальный раздел «Истории успеха» знакомит с реальными проектами, разработанными с использованием возможностей GeoniCS. Содержание этого раздела мы планируем обновлять при каждом переиздании буклета - с тем чтобы максимально полно представить практический опыт использования GeoniCS на различных предприятиях, в организациях, инжиниринговых компаниях, проектных институтах, а также в учебных заведениях. В каждом случае мы расскажем, какие именно проектные задачи предстояло решить, почему предпочтение было отдано программному комплексу GeoniCS, как этот выбор повлиял на сроки и качество подготовки проекта и обязательно предоставим слово пользователям. Мы надеемся, что раздел «Истории успеха» станет еще одним средством профессионального общения, стимулирующим обмен знаниями и опытом между специалистами различных отраслей. В заключение хотелось бы обратиться ко всем организациям, которые внедрили программный комплекс или намерены это сделать: мы будем рады представить ваши проекты на страницах буклета, мы открыты для рассмотрения ваших идей и готовы помочь в их реализации.

## СОДЕРЖАНИЕ

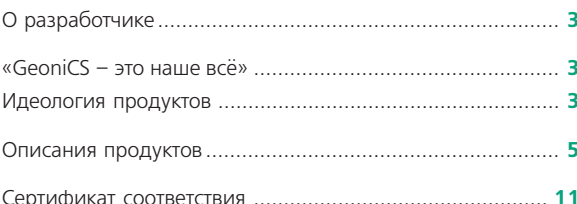

#### Истории успеха

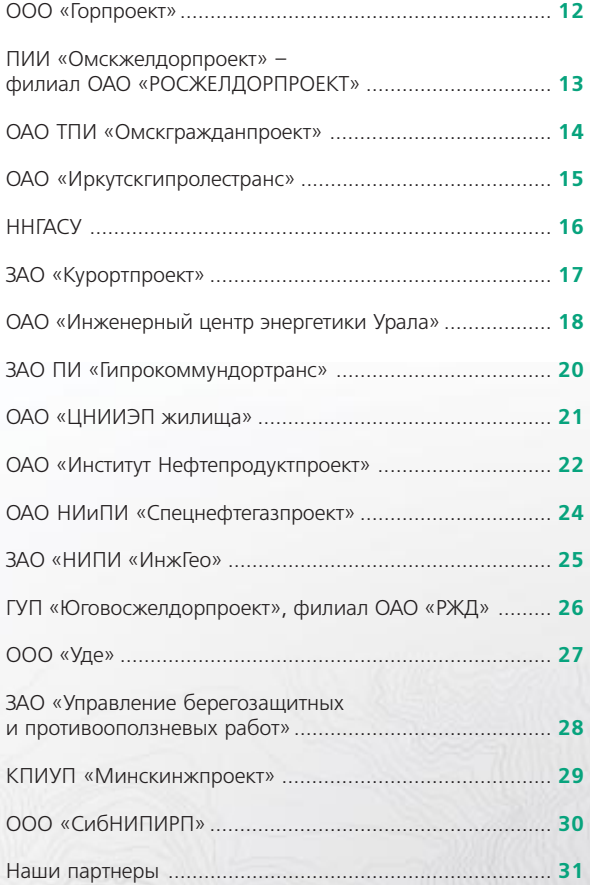

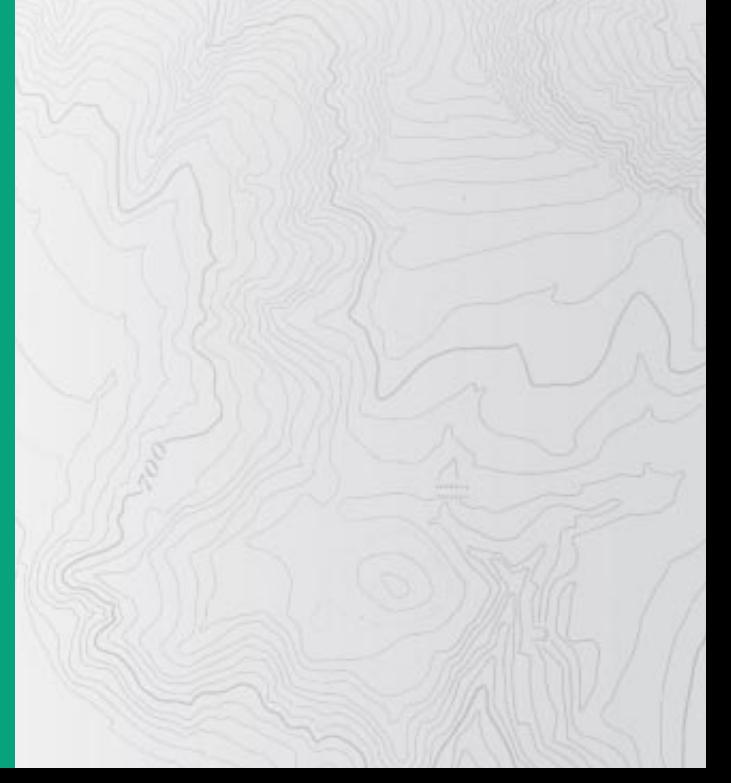

#### О разработчике

#### CSoft Development

С момента основания в 1989 году компания **CSoft Develop ment** является ведущим рос' сийским разработчиком ПО для рынка САПР в области ма' шиностроения, промышленно'

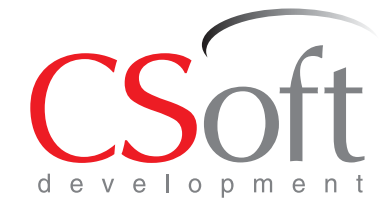

го и гражданского строительства, архитектурного проектирования, зем' леустройства и ГИС, электронного документооборота, обработки скани' рованных чертежей, векторизации и гибридного редактирования.

**CSoft Development** отличает системный и последовательный подход к решению задач САПР. Для реализации этих целей разработчики консо' лидируют знания специалистов различных отраслей. В настоящее время **CSoft Development** представляет более 50 разработок — от полнофунк' циональных приложений, которые продаются в более чем 60 странах мира, до комплексных систем для промышленных предприятий и про' ектных организаций.

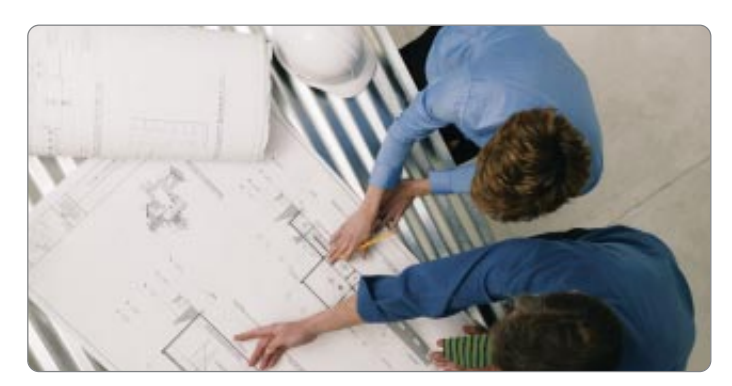

Специалистами **CSoft Development** созданы такие программные про' дукты, как **Raster Arts** (RasterDesk, Spotlight, RasterID), **Project StudioCS** (Архитектура, Конструкции, Фундаменты, Электрика, СКС, Водоснабже' ние, Отопление), **СПДС GraphiCS**, **MechaniCS**, **ElectriCS**, **NormaCS**, **TDMS**, **TechnologiCS**.

### «GeoniCS – это наше всё»

### Руководитель разработки программного комплекса GeoniCS Сергей Соколенко: «GeoniCS – это наше всё»

#### **Сергей Анатольевич, прежде всего – несколько слов о коллективе разработчиков...**

Наш коллектив — небольшая группа, созданная 3 марта 2003 года (так что 03.03.03 — наши счастливые числа!) именно для выполнения ра' бот в области геоинженерных САПР и ГИС (геоники) — прежде всего для разработки программного комплекса GeoniCS, а именно для таких продуктов, входящих в его состав, как GeoniCS Топоплан-Генплан-Сети-Трассы, GeoniCS ЖЕЛДОР и GeoniCS ГОРГАЗ. Собрал нас Михаил Гураль' ник, который занимается геоинженерной информатикой еще со вто' рой половины 80-х годов. Стартовали мы не с нуля: с самого начала в нашем активе был опыт успешной разработки подобных систем, пусть даже несопоставимых с уровнем сегодняшних требований. Коллектив у нас разновозрастный — от 22 до 74, костяк составляют 30'летние вы' пускники одного института, но есть и много молодежи. Поскольку в программе используются уникальные математические алгоритмы, по' нятно, что над этим у нас работают достаточно сильные математики. Постановочно-аналитическая группа — несколько специалистов-практиков тоже очень высокого уровня. Кроме того, своими внештатными сотрудниками мы с полным на то основанием считаем продвинутых

пользователей, которые присы' лают нам письма с предложени' ями, пожеланиями и критикой.

#### **Сергей Анатольевич, глав ный вопрос: над чем работа ете, что в ближних и дальних планах?**

К нам в полной мере применим принцип единства ближних и дальних целей. К ближним можно отнести перевод GeoniCS

на новые платформы — AutoCAD и nanoCAD, интеграция частей нашей тетрады – Топоплан-Генплан-Сети-Трассы – чтобы стереть все «швы» в работе изыскателей и проектировщиков, генпланистов и отраслевиков, проектировщиков сетей; дальнейшее расширение функционала (под' ключение модуля геологического разреза и объемной геомодели, мо' дуля проектирования тепловых сетей, выправки профиля, модуля по' перечных сечений, принципиально нового модуля Топоплан с конст'

#### Идеология продуктов

#### Технологическая линия GeoniCS

Программный комплекс GeoniCS — это интегрированное решение, представляющее собой технологическую линию совместимых профес' сиональных программных продуктов, обеспечивающих комплексность при реализации сквозных, «бесшовных» технологий проектирования. Предназначен для обработки данных геодезических и инженерно-геологических изысканий, создания цифровой модели местности (ситуа' ции, рельефа, инженерно-геологического строения, существующих сетей), создания топопланов в отечественных условных знаках, проек' тирования генеральных планов и вертикальной планировки, внешних инженерных сетей и линейно'протяженных объектов. Комплекс раз' рабатывается с конца 80-х годов, функционирует на популярнейшей платформе AutoCAD, развивая и дополняя такие приложения Autodesk, как AutoCAD Map 3D и AutoCAD Civil 3D. Отличительная особенность GeoniCS в сравнении с зарубежными аналогами - ориентация на отечественные стандарты и технологию. Комплекс разработан отечествен' ными специалистами, имеет сертификат соответствия.

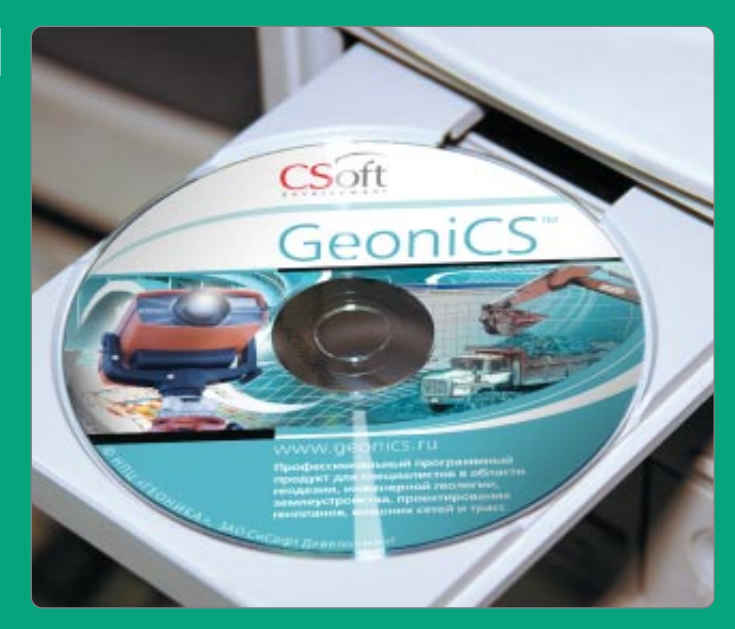

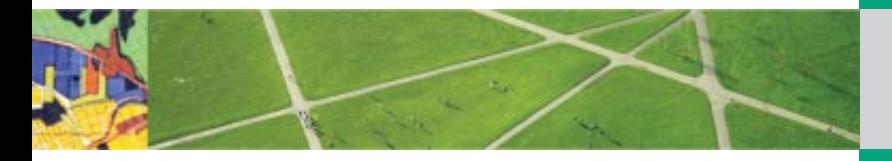

руктором условных знаков и мощной кадастровой системой на основе распределенных баз данных и т.д.). Что же касается перспективных, более дальних планов... Вообще-то любой разработчик предпочитает до определенного момента держать свои замыслы в секрете, но если в общих чертах, то продолжается работа над новым, уже четвертым поколением продукта. Планка, уровень заданы ведущими мировыми брендами. Задача - не просто соответствовать им, но и в некоторых моментах превзойти. Как говорится, «догнать и перегнать». Тенденции понятны, направления просматриваются: все построено на объектах (геонах), между ними можно динамически устанавливать зависимости (то есть геоны взаимодействуют между собой, причем можно по отдельности настроить это взаимодействие для плановой и для высотной геометрии). Всё интегрировано, многопользовательский режим осуществляется через обменную внешнюю базу, тотально применяются стили, всё параметризовано, а значит и максимально гибко. Чтобы преодолеть при этом объективное усложнение продукта, когда при настройке от пользователя требуются такие усилия, что он в известном смысле превращается в «программиста», приходится выделять настройщиков в отдельную группу и оснащать их специальными инструментами: конструкторами, мастерами настройки. Современные системы САПР/ГИС - это охват большинства практически полезных задач, изощренная математика и мощная программная реализация. На рынке смогут остаться только фирмы, работающие на таком уровне.

#### Учитываются ли при создании ПО пожелания пользователей?

Пожелания пользователей чрезвычайно важны. Это не значит, что пролукт лолжен реагировать на кажлый чих - ни к чему, кроме потери системности, это не приведет. Пожелания должны обобщаться, а на их основе формироваться стратегия развития продукта, исходящая из логики его развития. Что касается нашей области, обработки изысканий и геоинженерного проектирования, то учет пожеланий пользователей наша главная «изюминка», чего не могут предложить зарубежные аналоги. На определенном этапе количество функций, отражающих отечественную специфику, перерастает в качество, и тогда уже можно говорить о продукте, поддерживающем отечественные традиции, технологию проектирования и нормы оформления.

У нас очень разноплановый пользователь: кто-то занимается объектами городской застройки, кто-то - промплощадками, кто-то проектирует инженерные сети, железные дороги или трубопроводы. Мы сталкивались с самыми разными методиками применения наших продуктов. И, повторюсь, считаем пользователей - особенно активных, продвинутых - главными участниками процесса.

#### Что вы как разработчик хотели бы пожелать пользователям?

Помогайте отечественному производителю. Помогайте конструктивной критикой, советами, предложениями. Нам с вами вполне по силам развивать теорию автоматизированной обработки данных изысканий и проектирования (моделирования) сложных искусственных систем - то, что мы назвали геоникой. И на этой основе разработать программные продукты, не уступающие лучшим мировым образцам. GeoniCS - наш шаг в этом направлении.

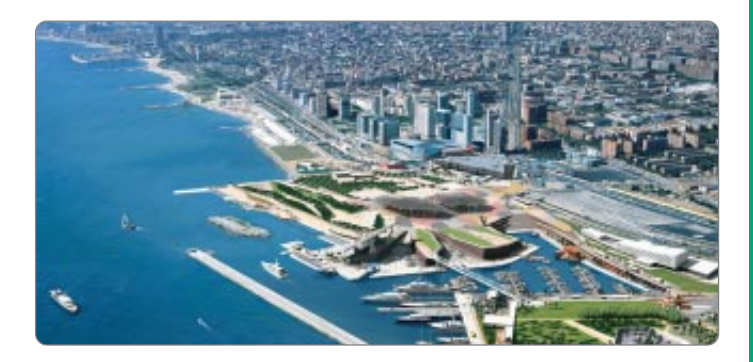

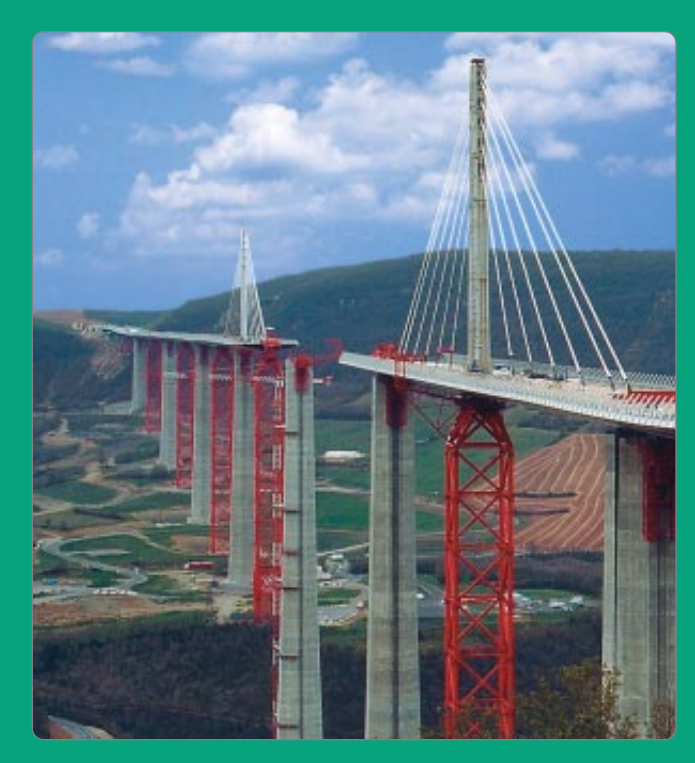

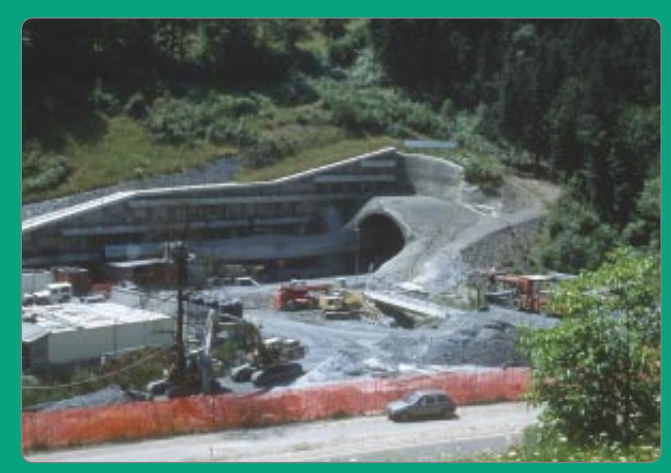

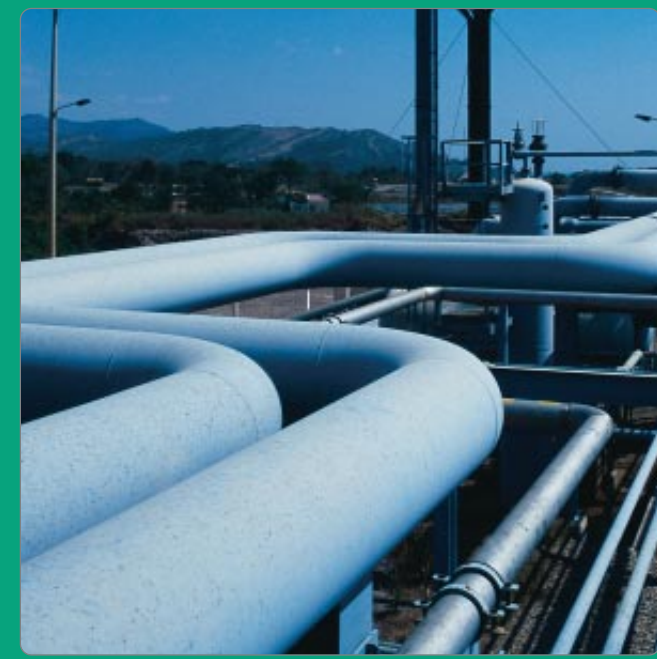

### GeoniCS Изыскания (RGS, RGS PL)

Программа **GeoniCS Изыскания (RGS, RGS\_PL)** предназначена для автоматизации процесса обра' ботки полевых измерений и рассчитана на специа' листов, работающих в области геодезии (инженер' ные изыскания, строительство, кадастр и др.). Раз' работана на базе геодезического предприятия «Румб», основывается на алгоритме А.С. Сафонова (МИИГАиК).

Программа **GeoniCS Изыскания** позволяет решать следующие задачи:

- · расчет и уравнивание плановых геодезических сетей любой кон' фигурации;
- · поиск ошибок измерений и ошибок, допущенных при вводе дан' ных;
- · расчет и уравнивание высотных геодезических сетей;
- · обработка данных с электронных геодезических приборов;
- · обработка данных тахеометрической съемки;
- · комплекс задач, обеспечивающий вынос проекта в натуру;
- · обработка данных по съемке и выносу в натуру методом перпен' дикуляров;
- · вычисление площадей участков по координатам вершин;
- · создание и ведение каталога опорных пунктов;
- · формирование отчетных ведомостей по результатам вычислений;
- · создание топографических планов в среде **AutoCAD**;
- · экспорт результатов в **GeoniCS Топоплан** для создания модели ре' льефа.

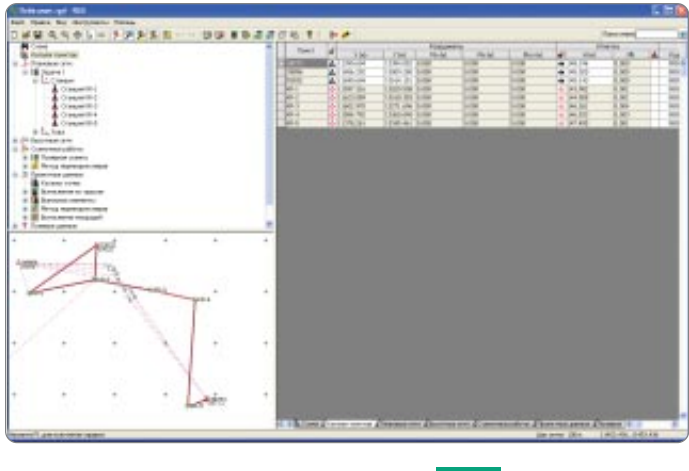

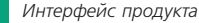

Программа GeoniCS Изыскания предназначена как для решения ма' леньких каждодневных задач, так и для больших, сложных расчетов.

Программа удобна для применения в полевых условиях, так как яв' ляется самостоятельной программой для расчетной части геодезичес' ких работ. Успешно применяется во всех областях, связанных с геоде' зическими расчетами.

Программа позволяет обрабатывать данные изысканий, получаемые из файлов электронных регистраторов (тахеометров), а также из ру' кописных журналов полевых наблюдений.

#### Расчет и уравнивание плановых геодезических сетей любой конфигурации

Программа GeoniCS Изыскания производит вычисление и уравнива' ние координат точек параметрическим способом по методу наимень' ших квадратов. Исходными данными могут служить измеренные на' правления, горизонтальные углы, расстояния и превышения. Порядок ввода данных не имеет значения, не зависит от типа построения сети и способа привязки к исходным пунктам. Возможен выбор усредненных измерений. Для определения координат пунктов геодезической сети производится привязка к пунктам государственной геодезической сети, то есть включение в создаваемую сеть элементов ранее проложенной

сети в качестве исходной опоры. Большинство способов привязки к исходным пунктам (задача Ганзена, задача Потенота и др.) распозна' ется программой автоматически, без задания специальных признаков. Наряду с уравниванием плановой сети как линейно-угловой имеется возможность уравнивания плановой сети по ходам.

#### Поиск ошибок измерений и ошибок, допущенных при вводе данных

В GeoniCS Изыскания реализован алгоритм, позволяющий быстро и с большой долей вероятности найти ошибочные измерения, а уровень автоматизации позволяет максимально исключить влияние «челове' ческого фактора».

#### Расчет и уравнивание высотных геодезических сетей

Программа рассчитывает тригонометрические и геометрические вы' сотные сети II, III и IV классов, сети технического нивелирования. Урав' нивание высотных геодезических сетей также производится по методу наименьших квадратов параметрическим способом.

#### Обработка данных планово'высотной тахеометрической съемки

При вводе данных по топографической съемке точек предусмотрены все возможные комбинации входных и выходных значений. Порядок ввода информации определяет пользователь, а значит поля ввода дан' ных можно установить в той же последовательности, что и в полевом журнале.

#### Комплекс задач, обеспечивающий вынос проекта в натуру

Программа выполняет расчеты, необходимые для выноса в натуру про' ектов линейных и других сооружений. В основе алгоритма лежит ре' шение обратной геодезической задачи на плоскости, то есть определе' ние дирекционного угла и расстояния между точками по заданным ко' ординатам.

### Обработка данных по съемке и выносу в натуру методом перпендикуляров

При съемке ситуации на местности методом перпендикуляров (линейные изыскания) программный модуль вычисляет координаты и выносные эле' менты по заданным координатам в прямоугольной системе координат.

#### Вычисление площадей участков по координатам вершин

Существует возможность вывода отчетных данных двумя способами: с указанием дирекционных углов сторон многоугольника или их румбов.

#### Вывод отчетных ведомостей

В программе реализован генератор отчетов. Для удобства пользовате' ля используются специальные шаблоны. В процессе работы не нужно выполнять настройки отчета: на панель инструментов рабочего окна программы выведена кнопка *Отчет*, которая открывает диалоговое окно для выбора формы отчета. Предложенный в окне набор форм соответ' ствует решаемой задаче.

#### Создание и ведение каталога опорных пунктов

В каталог заносятся название пункта, координаты X и Y, отметка, тип и текстовое описание пункта. К каждому пункту можно подключить файл графического изображения абриса в графическом формате. Пункты каталога можно выбирать по следующим параметрам: тип пункта; на' звание пункта (или фрагмент названия); пункты, ближайшие к указан' ным координатам; пункты, находящиеся в указанной области; тексто' вое описание пункта (или фрагмент описания). При одновременном указании нескольких параметров будут выбраны все пункты, удовлет' воряющие этим параметрам.

#### Создание топографических планов в среде AutoCAD

Программа позволяет кодировать точки съемки (присваивать коды соответствующих точечных и линейных топографических знаков). То' пографический план автоматически создается в среде AutoCAD с по' мощью модуля RGS\_PL. В этом дополнительном модуле реализована возможность перекодировки точек ситуации: пользователи, привыкшие работать со своими кодами, могут настроить в отдельном файле соот' ветствие своих кодов тем кодам, которые принимает программа GeoniCS Изыскания, и получать данные съемки в AutoCAD в соответ' ствии со своей кодировкой. Кроме того, в RGS\_PL существует возможность принимать данные с приборов — если съемка велась в координатах, минуя модуль RGS. Таким образом, все точки ситуации сразу отобра' жаются в AutoCAD для дальнейшей обработки.

#### GeoniCS Инженерная геология (GeoDirect)

Комплексная система, позволяющая вводить и рас' считывать данные, полученные в ходе проведения инженерно-геологических изысканий.

Программа **GeoniCS Инженерная геология** (GeoDirect) позволяет:

- · осуществлять обработку и интерпретацию результатов лаборатор' ных испытаний и статического зондирования грунтов;
- · выполнять статистическую обработку информации по выделенным инженерно-геологическим элементам (ИГЭ), вычисление нормативных и расчетных характеристик физико-механических свойств грунтов;
- · строить графические зависимости;
- выполнять построение инженерно-геологических разрезов и инженерно-геологических колонок;
- · производить расчет предельных сопротивлений и несущей спо' собности свай; осуществлять формирование отчетной документа' ции, соответствующей государственным стандартам стран СНГ.

Инструменты системы обеспечивают построение инженерно-геологического разреза по группе выработок. Нанесение графиков изменения характеристик грунтов (в том числе и результатов статического зонди' рования) осуществляется по указанию пользователя. В программе реа' лизовано построение инженерно-геологических колонок с автоматической штриховкой грунта по ИГЭ. Предусмотрена возможность зада' ния пользовательских значений параметров штриховки и цветовых характеристик.

#### Информация о комплексной точке (выработке)

Исходные данные о выработке включают в себя информацию о плано' вом и высотном положении, литологическом разрезе (данные о грани' цах ИГЭ), консистенции и степени водонасыщения грунтов, глубинах отбора проб грунтов, сведения об уровне подземных вод.

#### Лабораторные исследования

После заполнения данных о выработках производится обработка ком' плекса лабораторных определений по отдельным пробам грунтов с построением соответствующих графиков, расчетом физико-механических, прочностных и деформационных характеристик грунтов. Лаборатор' ные исследования предусматривают обработку данных гранулометри' ческого состава, результатов компрессионных испытаний, сопротивле' ния грунта сдвигу, данные по набуханию и усадке образцов грунта соглас' но ГОСТ 24143-80. Информация о проведенных испытаниях отображается в реестре проб, позволяющем осуществлять быстрый переход к необходимой пробе. Конечным результатом является формирование по утвержденным шаблонам лабораторных бланков, содержащих ре' зультаты исследований.

#### Статическое зондирование

Ввод данных о сопротивлении грунта на участке боковой поверхности и под наконечником зонда, при необходимости — пересчет значений в

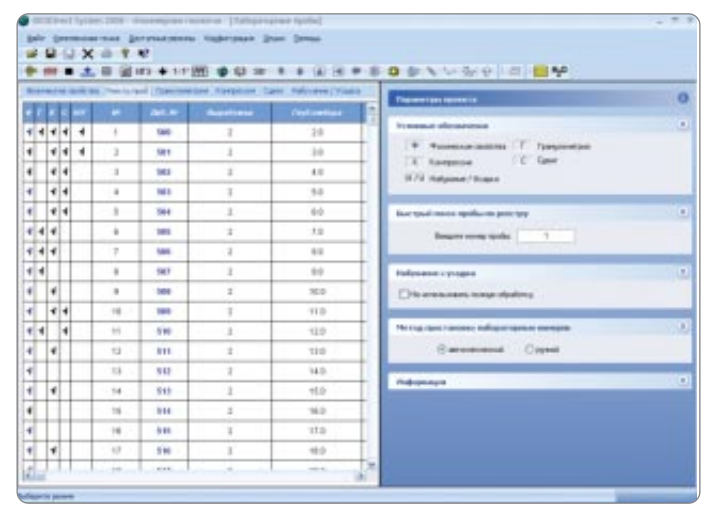

*Реестр проб в GeoniCS Инженерная геология (GeoDirect)*

зависимости от типа установки, генерация графиков статического зон' дирования. Расчет несущей способности сваи, отдельный расчет по лобовой и боковой составляющей с выдачей отчетной документации. Добавлен специфический пересчет данных по статическому зондиро' ванию для установки УралТИСИЗа.

#### Инженерно'геологический элемент

Выполняется статистическая обработка результатов лабораторных ис' следований по выделенным инженерно'геологическим элементам (нормативные и расчетные значения характеристик грунтов определя' ются с необходимой доверительной вероятностью). Для каждого ИГЭ происходит формирование отчетной документации.

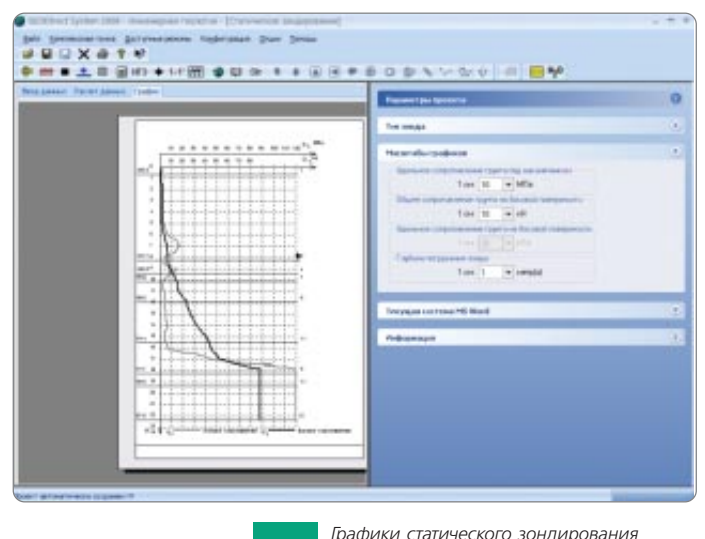

*в GeoniCS Инженерная геология (GeoDirect)*

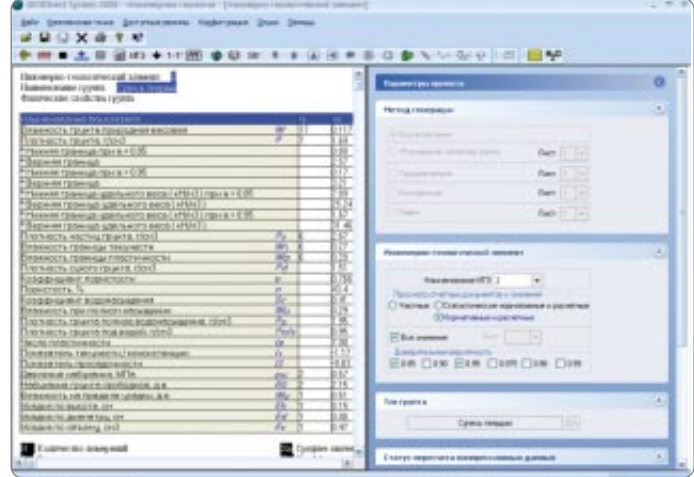

*Расчет нормативных и расчетных значений для ИГЭ в GeoniCS Инженерная геология (GeoDirect)*

#### Общая просадочность грунтов

Расчет общей просадочности с построением графических зависимостей, выводом о типе просадочности и выдачей отчетной документации.

#### Химический анализ воды

Производится обработка химического анализа воды, определяется сте' пень агрессивности подземных вод в соответствии с нормативными до' кументами, формируется отчетная документация.

#### Стратиграфические колонки

При создании стратиграфической колонки в GeoDirect инженер'геолог может задать новый геоиндекс, соответствующее ему описание грунта, а также установить связь между ИГЭ и стратиграфией.

#### Инженерно-геологический разрез

Производится построение инженерно-геологических разрезов по указанным выработкам с использованием выбранных цветов и штриховок. Разрез строится с применением системы AutoCAD. При построе' нии разрезов существует возможность загрузки профиля, созданного в GeoniCS Трассы, для нанесения на него данных по геологии. Также реа' лизована возможность нанесения геологических данных на попереч' ный профиль, созданный с помощью AutoCAD Civil 3D. В GeoDirect мож' но загружать ЦММ, созданную в ПК GeoniCS, что позволяет «считывать» информацию о рельефе и положении скважины с загруженной мо' дели.

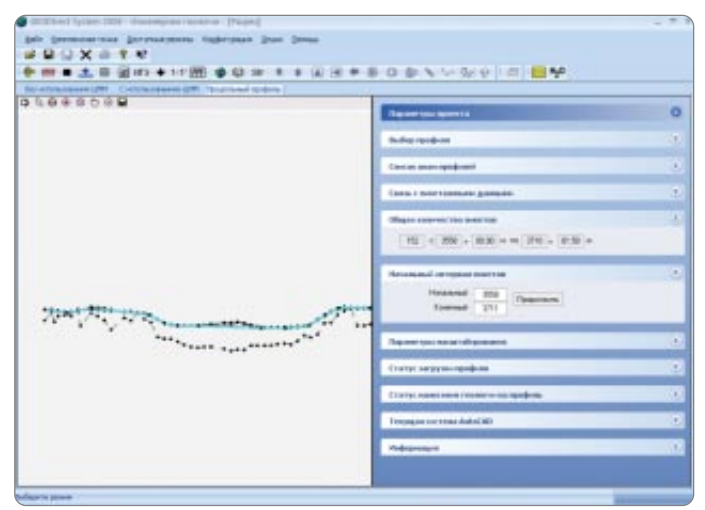

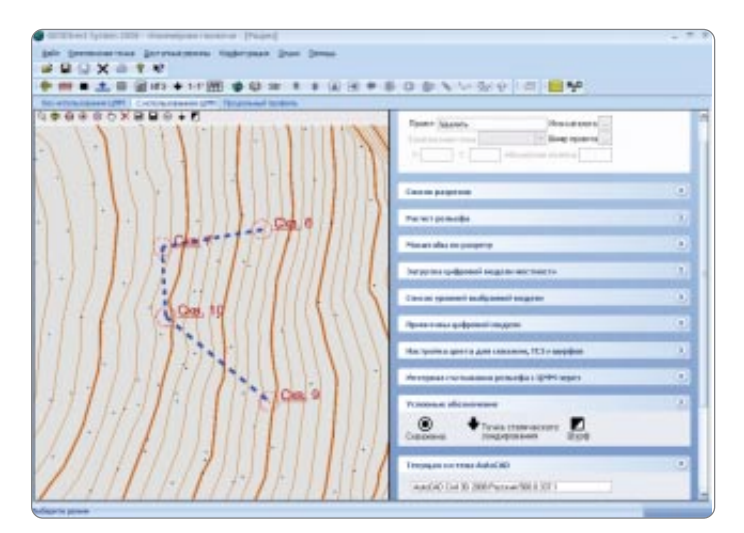

*Загрузка профиля GeoniCS Трассы в GeoniCS Инженерная геология (GeoDirect)*

Нанесение скважин и линий разрезов с использовани*ем ЦММ в GeoniCS Инженерная геология (GeoDirect)*

#### Инженерно-геологические колонки

**【 文字 图片】** 

В программе реализовано построение инженерно-геологических колонок с автоматической штриховкой грунта по ИГЭ. Предусмотрена возможность задания пользовательских значений параметров штрихов' ки и цветовых характеристик.

#### Формирование отчетной документации

Формирование отчетной документации производится в соответствии с действующими нормативными документами и на основе утвержден' ных бланков. Пользователь может отказаться от стандартного шабло' на, оформив и подключив в систему собственный бланк.

#### GeoniCS Топоплан-Генплан-Сети-Трассы

**GeoniCS Топоплан-Генплан-Сети-Трассы** – это уникальный программный продукт, работающий на платформе **AutoCAD/AutoCAD Civil 3D**, который позволяет автоматизировать проектно-изыскательские работы и предназначен для специалистов от' делов изысканий и генплана.

#### Программный продукт GeoniCS Топоплан-Генплан-Сети-Трассы работает на платформе **AutoCAD**, а также **AutoCAD Civil 3D**.

**Модуль «Топоплан»** – это ядро программы, позволяющее создавать топографические планы, вести базу точек съемки проекта, строить трех' мерную модель рельефа и проводить анализ полученной поверхности. На основе построенной модели рельефа программа позволяет ре' шать целый ряд прикладных задач.

**Модуль «Генплан»** используется при проектировании промышленных объектов различного назначения, а также объектов гражданского стро' ительства. Модуль обеспечивает полное соответствие требованиям ГОСТ 21.508-93 «Правила выполнения рабочей документации генеральных планов предприятий, сооружений и жилищно-гражданских объектов».

**Модуль «Сети»** позволяет проектировать внешние инженерные сети и оформлять необходимые выходные документы.

**Модуль «Трассы»** позволяет проектировать линейно'протяженные объекты и оформлять необходимые выходные документы.

На основе модели объекта **GeoniCS Топоплан-Генплан-Сети-Трассы** автоматизирует выпуск чертежей, строго соответствующих действую' щим российским нормативам оформления документов. Заполняются все требуемые штампы и экспликации, а при необходимости произво' дится автоматическая разбивка на листы заданного формата.

Совместное использование GeoniCS Топоплан-Генплан-Сети-Трассы с другими программными средствами **CSoft Development** (**GeoniCS Изыскания, RasterDesk, Spotlight** и др.) обеспечивает комплексность при реализации «сквозных» технологий проектирования.

#### Модуль «Топоплан»

Первый из модулей программы – «Топоплан» – предназначен для со' здания топографических планов, карт и планшетов масштаба от 1:500 до 1:5000. Включает полную библиотеку топографических условных знаков (точечные, линейные, полосные, площадные), а также средства их отрисовки, редактирования и замены.

Можно выделить три основных источника данных, на основе которых в модуле «Топоплан» создаются топографические карты и модели ре' льефа:

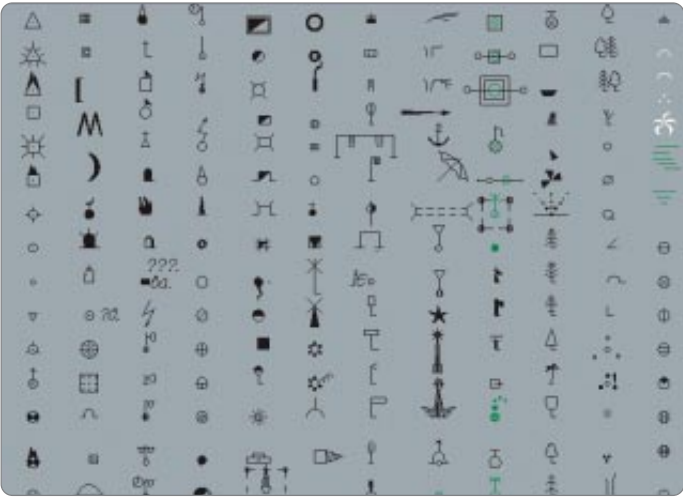

*Точечные условные знаки*

- ▼ архивные картматериалы на твердом носителе. Эти материалы сканируются, полученные растровые изображения корректируются и вставляются в чертеж DWG в реальных изыскательских координатах. Соответствующие топознаки отрисовываются в режиме «сколки»;
- ▼ данные полевых топографо-геодезических наблюдений, которые можно импортировать из RGD'файла (обменный формат програм' мы **GeoniCS Изыскания**) или из текстового файла ведомости коор' динат и отметок. Соответствующие топознаки отрисовываются в ре' жиме «сколки» или «замены», если в программе **GeoniCS Изыска ния** были закодированы линейные объекты;
- ▼ топологические данные различных ГИС-систем, представляющие описание точечных, линейных и площадных объектов, которые мож' но импортировать через DXF'файл. Соответствующие топознаки от' рисовываются в режиме «замены».

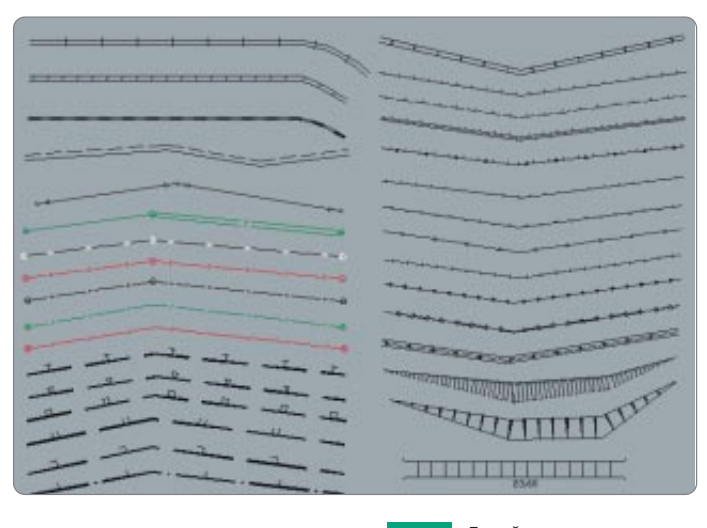

*Линейные условные знаки*

Выбор необходимого топознака возможен несколькими способами: через топографический классификатор, через алфавитный указатель, а также через вызываемые тематические панели инструментов. Кроме того, модуль «Топоплан» снабжен встроенной справочно'нормативной базой, где собрана информация по правилам отрисовки топографи' ческих знаков. Реализован режим «ассистента», который предоставля' ет пользователю подсказки, касающиеся отрисовки выбранных знаков.

В модуле «Топоплан» выделяют раздел «Рельеф». Функции данного раздела предназначены для ведения базы точек съемки проекта и со' здания трехмерных моделей рельефа или других поверхностей, их отображения и анализа.

Все точки съемки (импортированные из файла или созданные при оцифровке) попадают в базу данных проекта **GeoniCS**, где их можно просматривать, редактировать, объединять в группы; точки из базы можно вставлять в чертеж или экспортировать в текстовый файл.

Трехмерная модель рельефа обычно строится с использованием при' митивов, полученных на этапе создания топоплана. Могут использо' ваться и другие источники информации, такие как текстовые файлы,

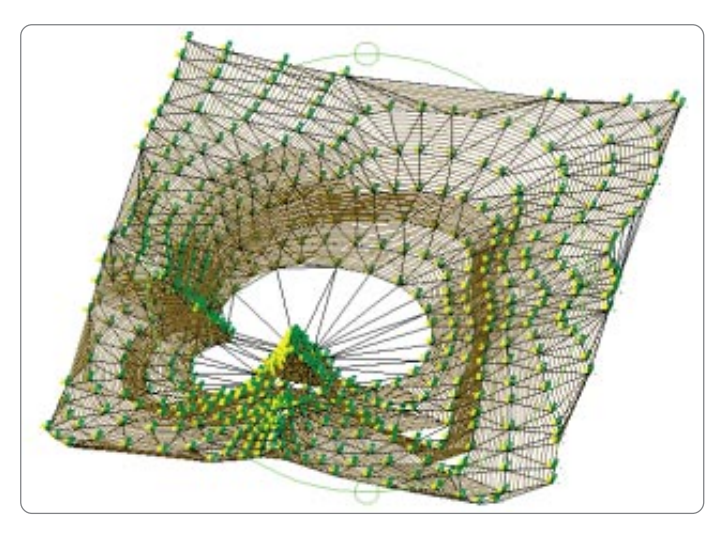

*Трехмерная визуализация модели рельефа*

полученные из программ **GeoniCS Изыскания** и **CREDO**, а также ранее созданные чертежи DWG, включающие 3D'полилинии и 3D'грани, го' ризонтали (отрисованные или полученные при векторизации средства' ми программ **RasterDesk** и **Spotlight**), точки с отметкой по Z, блоки с атрибутами и т.д.

Помимо точек с отметками, при построении модели используется не' ограниченное количество структурных линий (3D-полилиний), горизонталей (двумерных полилиний с отметками), линий подпорных стенок, линий внешних и внутренних границ модели: это обеспечивает корректность формируемой модели. GeoniCS может теперь создавать и 3D-полилинии с дугами.

Проконтролировать правильность построения модели можно с помо' щью ее трехмерной визуализации или при просмотре сечений по про' извольной линии.

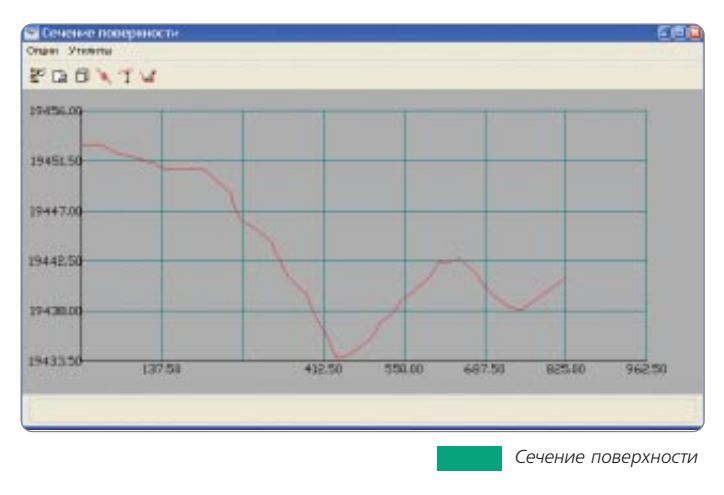

Средства редактирования и отображения модели рельефа предостав' ляют ряд уникальных возможностей:

- · автоматическая генерация виртуальных горизонталей при опера' циях редактирования модели (переброс ребер, изменение отметки и перемещение узла, вставка и удаление точек и граней) позволя' ет оперативно контролировать правильность внесенных измене' ний;
- · локальная реструктуризация построенной поверхности с помощью структурных линий различных типов делает триангуляцию управ' ляемой: возможна «проводка» структурных линий по уже постро' енной триангуляции, что очень удобно при моделировании тех' ногенных элементов рельефа;
- · построение горизонталей различной степени сглаженности, про' становка на них надписей и берг-штрихов.

Модуль «Топоплан» является открытой системой: вы можете самостоя' тельно модифицировать и пополнять библиотеку условных знаков, ис' пользовать модели рельефа, созданные с применением других про' граммных средств (**Autodesk Land Desktop**, **Eagle Point**, **CREDO** и др.), передавать модели во внешние расчетные программы.

Результатом работы модуля «Топоплан» являются картированные циф' ровые модели местности, которые могут использоваться и в топографии, и в ГИС, и при проектировании.

#### Модуль «Генплан»

Модуль «Генплан» состоит из нескольких функциональных разделов, каждый из которых соответствует строго определенным задачам про' ектирования генеральных планов (горизонтальная планировка, верти' кальная планировка и благоустройство).

#### Разбивочный план (горизонтальная планировка)

Функции этого раздела позволяют быстро отрисовать строительную или геодезическую сетку, улично-дорожную сеть, нанести на генплан здания и сооружения, площадки и пешеходные дорожки, проставить не' обходимые координаты и размеры. Все функции высокоинтеллекту' альны и соответствуют требованиям действующих нормативных доку' ментов.

Экспликация зданий, ведомости дорожек и площадок формируются автоматически.

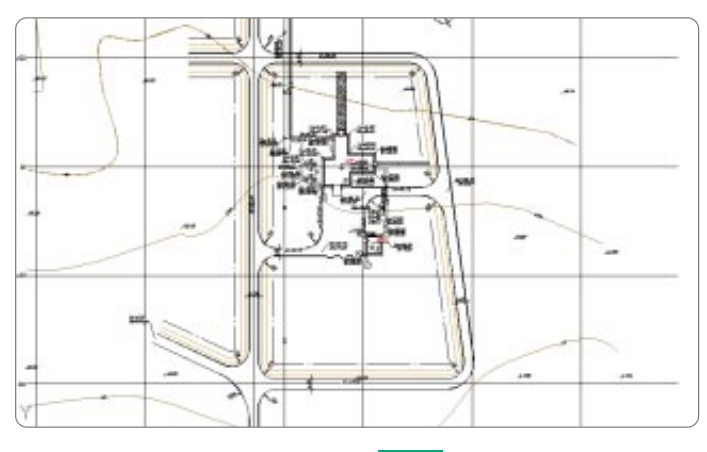

*Горизонтальная планировка*

#### Организация рельефа (вертикальная планировка и картограмма земляных масс)

Функции этого раздела позволяют расставить опорные точки плани' ровки на осях проездов, внутри кварталов и в углах отмостки, а также в других характерных точках проектируемой площадки. По опорным точ' кам производится простановка стрелок уклоноуказателей с автомати' ческим пересчетом значений.

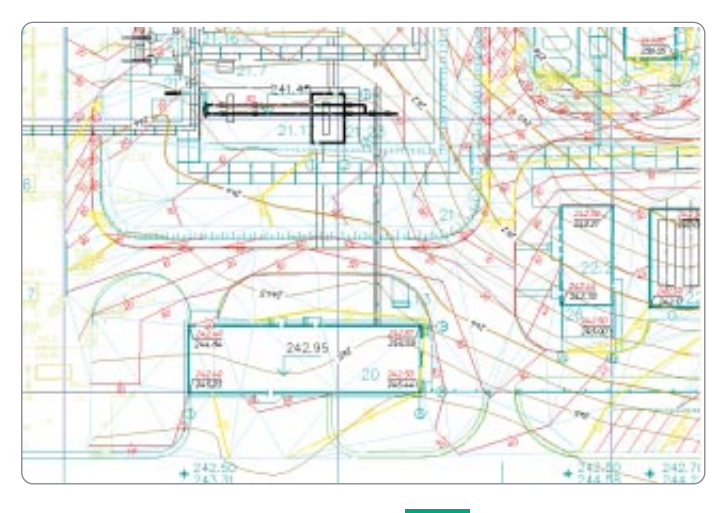

*Вертикальная планировка*

Понятный инженеру интерфейс позволяет легко и наглядно произво' дить моделирование будущего «красного» (проектного) рельефа, ре' дактируя получившуюся «опорную сеть». При редактировании этой сети программа автоматически пересчитывает все связанные с редактируе' мой точкой отметки и уклоноуказатели.

Модуль «Генплан» предусматривает гибкое сочетание метода опорных точек и метода «красных» горизонталей при построении проектного рельефа: модель может быть построена как по опорным точкам и струк' турным линиям, так и по опорным горизонталям. Для более подроб'

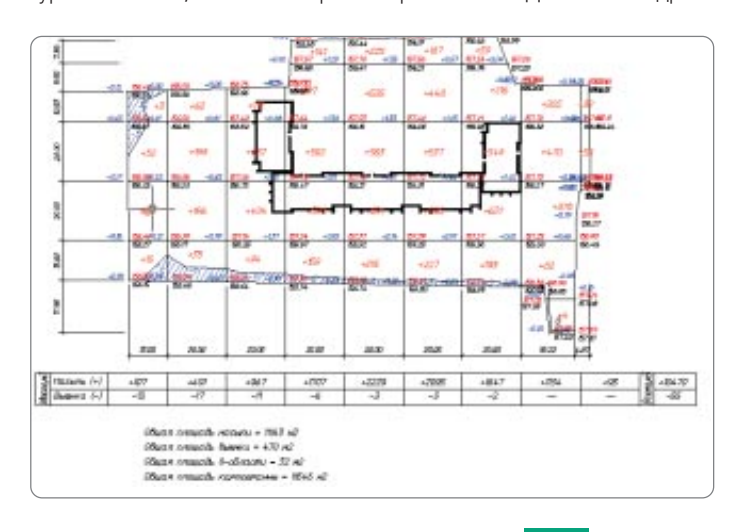

ной проработки «красного» рельефа вы можете по вашему усмотре' нию перемещать на чертеже опорные «красные» горизонтали — модель проектируемой поверхности будет перестроена.

Программа безошибочно, с заданной точностью производит расчет карто' граммы земляных масс и оформляет чертеж в принятой в России форме.

#### Благоустройство и озеленение

Функции этого раздела позволяют озеленить и благоустроить проек' тируемую площадку: «посадить» деревья и кустарники, разместить малые архитектурные формы.

Имеется возможность отрисовки одиночной, аллейной, площадной посадки деревьев и кустарников, различных малых архитектурных форм в соответствии с принятыми стандартными обозначениями на генеральных планах. В то же время эти объекты являются трехмерны' ми, что позволяет проводить визуальный анализ принятых решений и обеспечивает полноценную трехмерную визуализацию проектируемой площадки. Кроме того, в программе предусмотрены такие функции, как моделирование роста деревьев и кустарников, автоматическое «поднятие» на трехмерный рельеф деревьев, кустарников, любых ма' лых архитектурных форм, урн, скамеек, столиков и т.д.

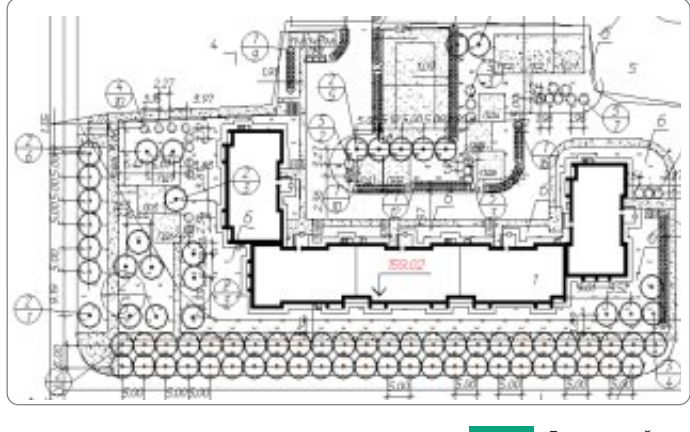

*Благоустройство*

Ведомости элементов озеленения и малых архитектурных форм фор' мируются автоматически и вставляются в чертеж.

#### Модуль «Сети»

Функции этого модуля позволяют автоматизировать работы по выпол' нению трассировки в плане инженерных коммуникаций. Средства со' здания сводного плана инженерных сетей обеспечивают возможность с минимальными затратами времени и ресурсов выполнить разводку и совмещение инженерных сетей на проектируемой площадке, надписать их, быстро проставить все необходимые координаты и размеры.

Программа имеет встроенные средства контроля нормативных рассто' яний между инженерными сетями, таблица нормативных расстояний может редактироваться и дополняться.

Модуль позволяет проектировать внешние инженерные сети и оформ' лять необходимые выходные документы. Кроме того, возможно диги' тализировать существующие сети и создавать их трехмерную модель. Главная особенность модуля «Сети» заключается в представлении ли' нейной коммуникации в виде специального трехмерного объекта (гео' на), имеющего соответствующий вид и поведение. Упростить проекти' рование и редактирование сетей позволяет объект «Сеть». Возможно использование данных о существующем и проектном рельефе, топо' знаках существующих сетей. В зависимости от типа сети ее создание осуществляется по уклону либо на заданной глубине от проектной по' верхности. Различные режимы трассировки сети (замена, накладка на объекты, прокладка на заданном расстоянии от объекта с учетом норма' тивных расстояний), а также удобный редактор профиля делают процесс создания сети быстрым и простым. По существующим сетям автоматически строятся продольные профили и таблицы колодцев.

На всех этапах проектирования возможно редактирование параметров и объектов.

Редактирование параметров сети:

- · параметры вершин;
- · параметры труб;
- · пересекаемые коммуникации;
- · футляры. *Картограмма*

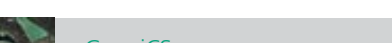

Предусмотрена возможность редактирования профиля (операции под' нятия участка, пересчета по заданным отметкам, уклону).

В таблицах колодцев возможно редактирование структуры колодца. Осу' ществляются редактирование деталировки колодцев водопровода и таб' лицы спецификации оборудования, выбор значений параметров из базы нормативно'справочной информации, автоматический и ручной сбор точек пересечения, расстановка и редактирование футляров.

Дополнительные возможности:

- экспорт свойств сети в MS Excel;
- · проверка нормативных расстояний в плане.

В программе предусмотрена расширяемая и настраиваемая справочная система по нормативным расстояниям в плане между различными инже' нерными сетями. В целом модуль обеспечивает «бесшовный» обмен чер' тежами между генпланистами и проектировщиками отдельных сетей.

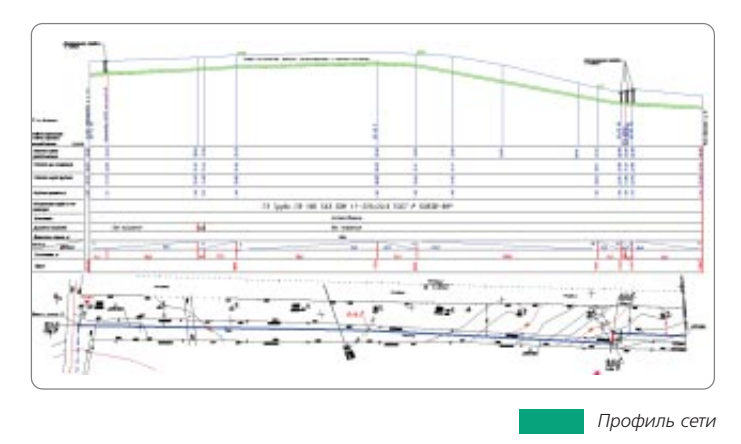

#### Модуль «Трассы»

Модуль «Трассы» является ядром, на основе которого создается система проектирования конкретных видов линейно'протяженных объектов.

Модуль состоит из трех разделов:

- · создание геометрических элементов;
- · работа с планом (трассами, горизонтальными осями);
- · продольный профиль.

Раздел «Геометрические элементы» позволяет создавать специальные геометрические объекты: тангенсы, дуги, клотоиды (спирали), а также некоторые специальные объекты (например, для трасс железных до' рог – излом, стрелка). Возможно редактировать элементы, восстано' вить тангенсы и т.д.

В разделе «План» предусмотрены функции отрисовки оси трассы в плане.

Трасса — это специальный объект, состоящий из геометрических эле' ментов, созданных в разделе «Геометрические элементы». Трассы под' разделяются на простые и составные, состоящие из ссылок на другие трассы. В процессе проектирования сложных трасс возможно создать их иерархию. Трассы хранятся в проекте и при необходимости отобра' жаются в чертеже. Обеспечена поддержка рубленых (резаных) пике' тов. Предусмотрены функции редактирования: трассы можно обрезать, разрывать, копировать и удалять. Существует возможность редактиро' вания с блокировками, позволяющая заблокировать те или иные ха'

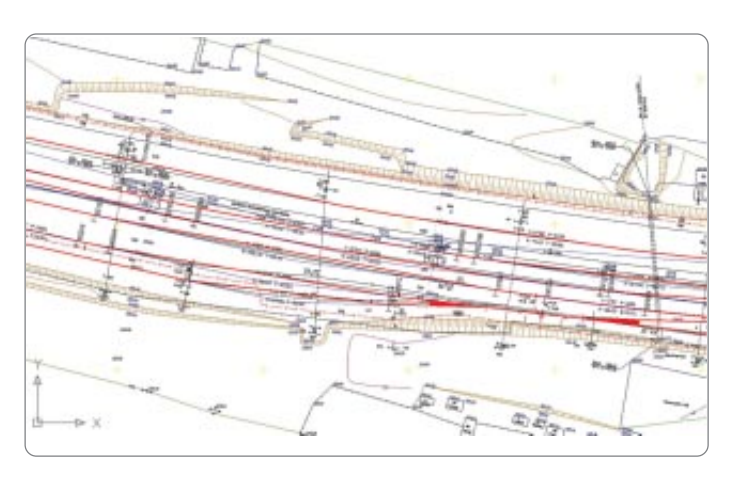

*Трасса*

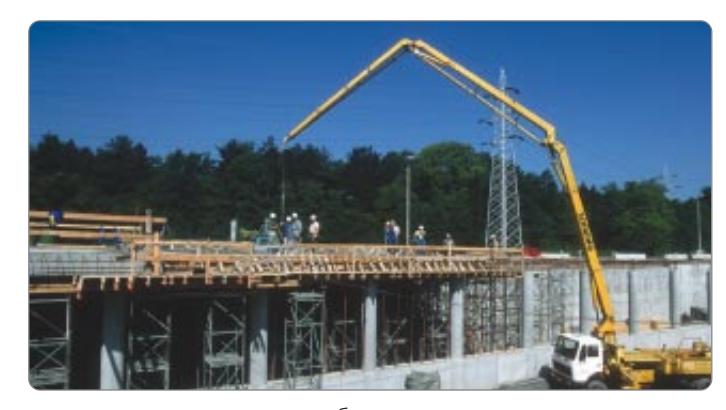

рактеристики определенного набора элементов, что влияет на поведе' ние трассы при редактировании. Реализованы функции ввода и мо' ниторинга контурных ограничений при редактировании трасс, существует возможность подключения к трассе таблицы ограничений. В процессе редактирования трассы динамически изменяется ее оформление.

При вписывании трассы задается ее шаблон с незаблокированными параметрами: они могут быть подобраны. Задаются начальное и ко' нечное условие вписывания, алгоритм подбирает значения свободных параметров и вписывает трассу. К отдельным пикетам или диапазонам пикетов пользователь может приписать различную семантическую ин' формацию. Для сохранения типовых решений имеется библиотека шаблонов.

В данном разделе можно воспользоваться функцией, позволяющей в автоматическом режиме найти пересечения с линейными объектами. Кроме того, есть возможность создания ведомостей вершин углов и разбивочной ведомости.

В разделе «Профиль» собраны базовые операции проектирования и редактирования профиля. Средствами этого раздела выполняются ввод и мониторинг ограничений, оформление профиля. Программа осно' вана на реализации собственных объектов: *профиль* и *окно профиля*. Возможны различные режимы создания профиля: отрисовка вручную, ввод из текстового файла, создание по 3D-полилинии, из отрисованных отрезков или полилинии, создание по поверхности, создание по трассе. Имеются мощные инструменты редактирования профилей: табличный редактор, редактор элементов, редактор пикетажных данных семантики различных типов, привязанной к пикетам или диапазонам пикетов. Программа поддерживает свойства и стили профиля, свой' ства и стили окна профиля, стили подписей профиля и окна профиля. Стили профиля используются для управления двумерным и трехмер' ным изображением профиля, а стили окна профиля — для управления как форматом графического отображения профиля, так и его заголов' ком и подписями координатных осей. Стили подписей — мощный ме' ханизм управления видом и поведением подписей. Стили отображе' ния пикетажных данных позволяют самыми различными способами отображать пикетажные данные в полосках. Доступ к стилям всех объек' тов и самим объектам (профилям, окнам профилей) обеспечивается через Проводник чертежа (закладки *Установки* и *Геоны*).

Для профилей и окон профиля можно использовать несколько типов подписей. Система поддерживает подписи профиля, подписи окна профиля (в том числе возможность ручного подписывания пересекаю' щих коммуникаций). Программа позволяет вручную добавить подпи' си к отдельным точкам на линии профиля или в других местах сетки. Подписывают или пикет и отметку точки, или выбранные данные отно' сительно двух точек, такие как разность высот (рабочая отметка) и рас' стояние между ними. В разделе реализованы необходимые функции по созданию развернутого плана трассы и шкалы высот.

К служебным функциям относятся экспорт данных профиля, создание 3D'модели трассы, рисование по профилю с помощью прозрачных команд, измерения по окну профиля.

Программа обеспечивает оформление длинных профилей (с помощью сбросов). Раздел «Утилиты» включает ряд специально разработанных функций, расширяющих базовые возможности **AutoCAD**. Реализова' ны 12 макросов, которые значительно упрощают работу со слоями. В разделе имеется несколько удобных построений, таких как контур с прямыми углами, облако с заданными параметрами дуг, произволь' ные прямоугольники, в том числе повернутые на определенный угол, а также объекты GeoniCS выноска и 3D-полилиния с дугами. Корректно с точки зрения топографии отрисовать площадной знак поможет функ' ция *Штриховка контура блоком*. Разработан специализированный Редактор любых линейных объектов: отрезков, полилиний, 3D'поли' линий, структурных линий и границ и т.д. Он позволяет добавлять, уда' лять, перемещать вершины, редактировать их отметки, а также изме' нять тип сегмента.

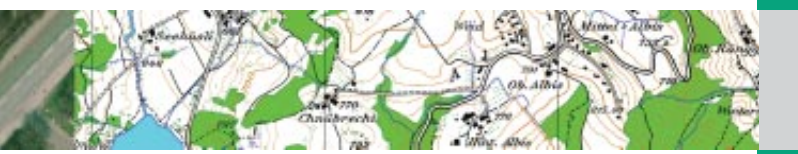

THURSDELINE<br>HHE NI POCC RELETES HOUSE 44 10.81,2009

CS-4-000100 програме (полеСЗ - Изадания - RGS, GoodCS -

**All interpretation and common** 

existin an operations Outnose<br>me reasons, m.13 is were prevent<br>executes: coupoids, 16 is were p to connectenant composed: 14 is well-<br>sampled through the connected control of the same results control through the same results of the same results.

terms are presidents primari

 $\circ$ 

**BO** 

ор.19 должное в професор<br>спомении 9: РОСС ВЕ СТАНИКИ

recents-130 seems a

учения положе понировый для сус<br>
- Геодовских положений приниматель<br>
- Геодовских социализования<br>
- Геодовских Социализования<br>
- НАЗД Друме нерезультативный социализования<br>
- Персонские к нерезультативный социализования<br>

к прификту ситуат

reparental transmit Cool<br>- Tomasa - Con - Tow<br>|assit's - Wickportship

**Phone Spary** lipsi pasa<br>A.L.L.Ma

es a questo<br>Universitat a par

n provon<br>1996 S.A. 紐

 $-194 - 19$ 

Chat is done of

**CRIT-MART-B** 

 $-350$  (mm)

 $\frac{50}{100}$  MeVer

 $\begin{picture}(120,140)(-0,0) \put(0,0){\line(1,0){15}} \put(0,0){\line(1,0){15}} \put(0,0){\line(1,0){15}} \put(0,0){\line(1,0){15}} \put(0,0){\line(1,0){15}} \put(0,0){\line(1,0){15}} \put(0,0){\line(1,0){15}} \put(0,0){\line(1,0){15}} \put(0,0){\line(1,0){15}} \put(0,0){\line(1,0){15}} \put(0,0){\line(1,0){15}} \put(0,0){\line(1,0){1$ 

noem<br>en film

-panel L Feconoscent professores scenes and operators

 $\begin{minipage}{0.9\textwidth} \begin{tabular}{|c|c|} \hline & $\mathcal{O}(S)$ & $\mathcal{O}(S)$ & $\$ 

ole process:<br>+ 351 cfm

FOCT 2LINED +CRIST. SV

1.6<br>10 marca de aprendement magazin (1996)<br>1000/100 - Selaza Cresane, francopolomoccol (1900 - 1920)<br>17 marca - Angeles House, francouzsky americane<br>17 marca - Angeles House, francouzsky americane<br>18 mai: constant francouz

ana a spoornad a poloval ang to<br>nonaim, a 3.2 (a sara polova, sa

(2) all provides

вича — 1991 — пројесе инспервил интервенией.<br>→ 1994 — Конгон — кон, пројеса скопан организаци абъекта и код.<br>124. Сметателере требования приети мириологии, насранени на на 1997 г.<br> 1994 г. – Джинарна именана да героизмата Основна политическа<br> 1998 г. – Россия Джинарна именана именана (п. 1911 г.)<br> 1999 г. – Россия (1999 г.)<br> 1999 г. – Россия (п. 1999 г.)<br> 1999 г. – Россия (1999 г. 1999

- не резили.<br>Свый 187.0109 - «Гранитристиксти». Пливарианс в метровка-то as 7. However of resonance. Hopezon. Personance and

### СЕРТИФИКАТ СООТВЕТСТВИЯ

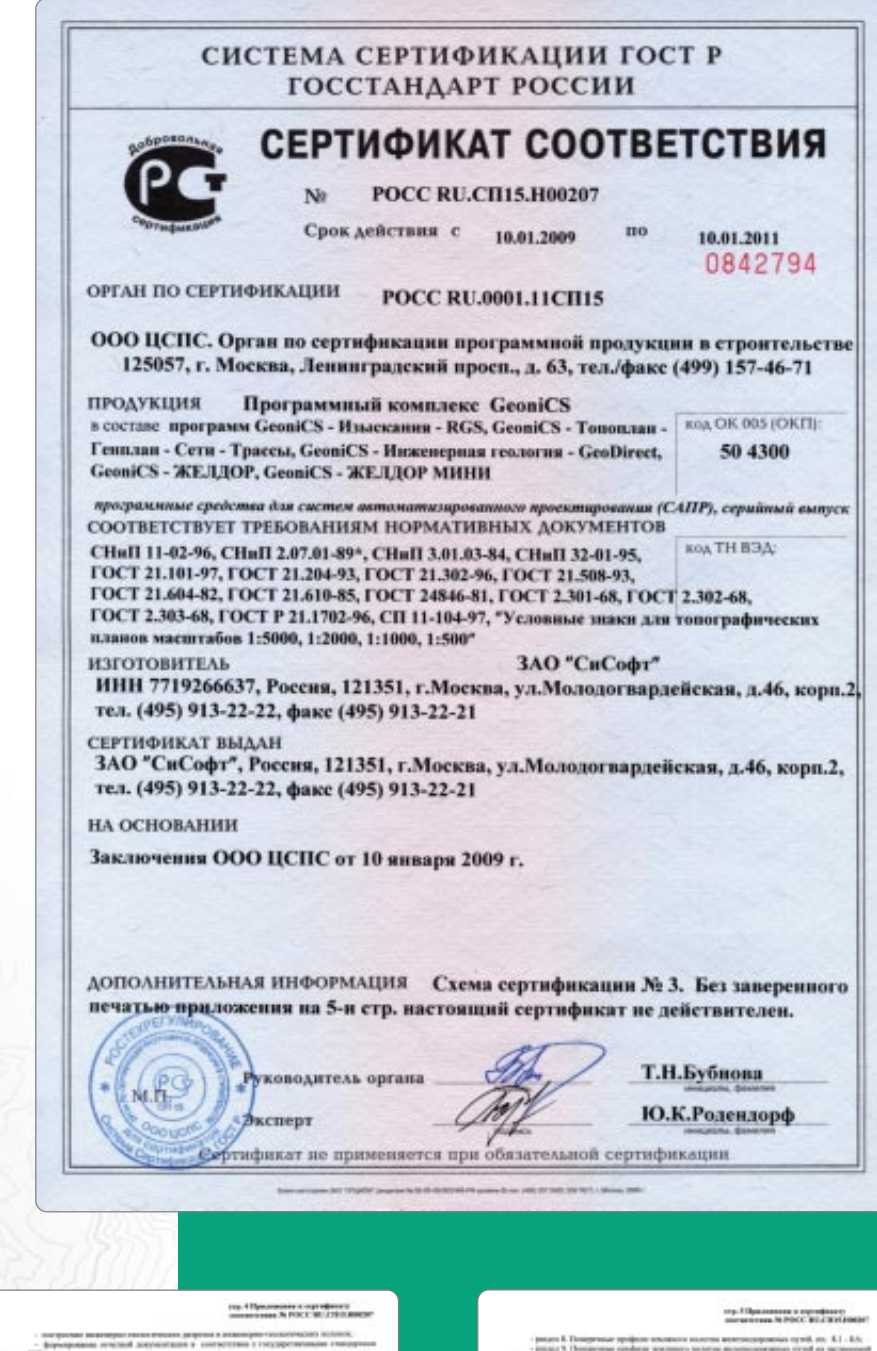

**HERMAN**  $+11$ 

стр. У Презимним к нартификату<br>- политички 26 РОСС ВЕ СТЕКЛИКОР

- $\begin{minipage}{0.9\linewidth} \textbf{P} & \textbf{P} & \textbf{P} & \textbf{P} \\ \textbf{P} & \textbf{P} & \textbf{P} & \textbf{P} \\ \textbf{P} & \textbf{P} & \textbf{P} & \textbf{P} \\ \textbf{P} & \textbf{P} & \textbf{P} & \textbf{P} \\ \textbf{P} & \textbf{P} & \textbf{P} & \textbf{P} \\ \textbf{P} & \textbf{P} & \textbf{P} & \textbf{P} \\ \textbf{P} & \textbf{P} & \textbf{P} & \textbf{P} \\ \textbf{P} & \textbf{$ регах 6. Успаные трафические областным и нообхительн тра
- $\alpha$  -paths). Using the process of<br>convenience containing and an  $11-78$  paths). Using the<br>process of convenience and constraints are procedured by the space of<br> $\alpha$  -paths). Using the process of convenience and<br>convenien
- $\begin{array}{l} \hbox{normal $a$} \\ \hbox{normal $b$} \\ \hbox{MHS} & \Delta\, \Omega \end{array}$ .<br>ak понерального плана), 1:3.<br>пантина и рониц, 3:4, 3:10;  $\begin{minipage}{0.339\textwidth} \begin{tabular}{|c|c|} \hline 0.339 & 0.216 & 0.0000 & 0.0000 & 0.0000 & 0.0000 & 0.0000 & 0.0000 & 0.0000 & 0.0000 & 0.0000 & 0.0000 & 0.0000 & 0.0000 & 0.0000 & 0.0000 & 0.0000 & 0.0000 & 0.0000 & 0.0000 & 0.0000 & 0.0000 & 0.0000 & 0.0000$ 
	-
	- pear 1 Dan Interprete in 1991
	- ris I van gede van een<br>1943 had de dicka, h
- FOCT [Lammy -CILIC, Boxes on a construction. The - proce $\lambda$  Spyrner creat Doquator 11, flames such , as  $111$  -  $154$  Doquator 11, the Core in the L. II, L. Regional 13, Cores are process creates an AM - 13,<br>II, PRCT LABMER CREAT, the columns  $1.5$  . First,<br>The filter
- 
- **College Corporation**  $\begin{minipage}{0.9\textwidth} \begin{tabular}{|c|c|} \hline \textbf{F1} & \textbf{F2} & \textbf{F3} & \textbf{F2} & \textbf{F3} & \textbf{F2} & \textbf{F3} & \textbf{F4} & \textbf{F5} & \textbf{F6} & \textbf{F6} & \textbf{F6} & \textbf{F6} & \textbf{F6} & \textbf{F6} & \textbf{F6} & \textbf{F6} & \textbf{F6} & \textbf{F6} & \textbf{F6} & \textbf{F6} & \textbf{F6} & \textbf{F6} & \textbf{F6}$ 3.3 Okrassene sprawer<br>Uprijevni Ozori V - Brazer<br>3.33 Hansene spojansko
- 
- 
- 

**DELETE IN NO. 4** 

**SEE** THERE  $4\odot$ 

- 3.5.4. Conservation spokesman appeared on  $\begin{minipage}{.} \begin{minipage}{.45\textwidth} \begin{itemize} \textbf{1.35\textwidth} & \textbf{1.36\textwidth} \begin{itemize} \textbf{1.36\textwidth} & \textbf{1.36\textwidth} \begin{itemize} \textbf{1.36\textwidth} & \textbf{1.36\textwidth} \begin{itemize} \textbf{1.36\textwidth} & \textbf{1.36\textwidth} \begin{itemize} \textbf{1.36\textwidth} & \textbf{1.36\textwidth} \begin{itemize} \textbf{1.36\textwidth} & \textbf{1.36\textwidth} \begin{itemize} \textbf{1$ . . .
- posair K. Yux<br>pezani 3. Yu .<br>Ninet-Scormuss Intzen (Syntox)<br>Politika Sugaw Vynast (Africadus
- point 8. Nummer (pipewone obcourses orderscent summer come grave a на такимания;<br>- развита В. Родиница (правителя обозначения западности голову)(сложно а<br>- развитается напише сударности;<br>- разда П. Усолиции сударности обозначена полатина газарностия;<br>- разда П. Усолиции сударности обозна
- 
- 1.4. Olivanovan upo poznati uporane<br>Horganos (1996) XI/Altre<br>1.4.1. Horseau upo poznati uporane<br>Horzona uporaneosana usoma, anot
- 
- 3.42. Digeste frå<br>1.43. Proporteker skaren<br>1.43. Proporteker skaren syrså.
- 
- a conservazione speed, a co nomi a quantome vivor estatunità<br>mol antentante.<br>certare spoluntere apartua leg  $rac{1}{344}$
- en 2007 :<br>CHall 10-81-70 Microsom  $\begin{tabular}{l|l|l|} \hline \textbf{1545} & 1546-95 & 663345048 & 3464945048 & 1534 & 1546 \\ \hline \textbf{1545} & 204368 & 154648 & 154648 & 154648 & 154648 & 154648 & 154648 & 154648 & 154648 & 154648 & 154648 & 154648 & 154648 & 154648 & 154648 & 154648 & 154648 &$
- and 3. Distances momentums, i.e.,  $1.1-5.0; 5.6-3.04$  and  $8.$  Europe and 5. Europe and 3.1.1. The property  $5.2$  . However, and  $5.4-5.2$  . The formula momentum state  $5.9$  . However, and  $5.4-5.2$  . The formula momentum

(e)

**A Shares** 

 $\begin{minipage}{. \label{fig:2} \begin{minipage}{. \label{fig:3} \begin{minipage}{. \label{fig:3} \begin{minipage}{. \label{fig:3} \end{minipage} \begin{minipage}{. \label{fig:3} \end{minipage} \begin{minipage}{. \label{fig:3} \end{minipage} \begin{minipage}{. \label{fig:3} \end{minipage} \begin{minipage}{. \label{fig:3} \end{minipage} \begin{minipage}{. \label{fig:3} \end{minipage} \begin{minipage}{. \label{fig:3} \end{minipage} \begin{minipage}{. \label{fig:3} \end{minipage$ as synd in technology **YES** 

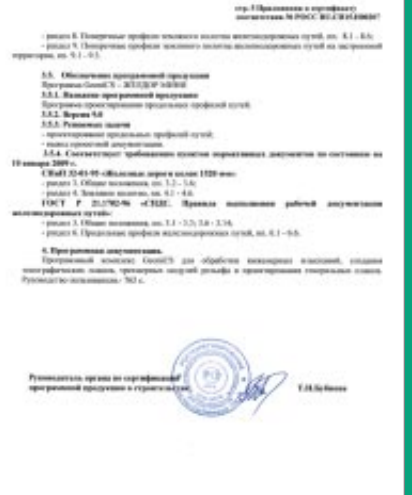

### ООО «Горпроект»

*системы GeoniCS*

### Жилой дом по ул. Багратиона в г. Омск

ООО «Горпроект» (г. Омск) проектирует здания и сооружения I и II уровня ответственности, осуществляет функции генерального проектировщика, а также разрабатывает градостроительную документацию.

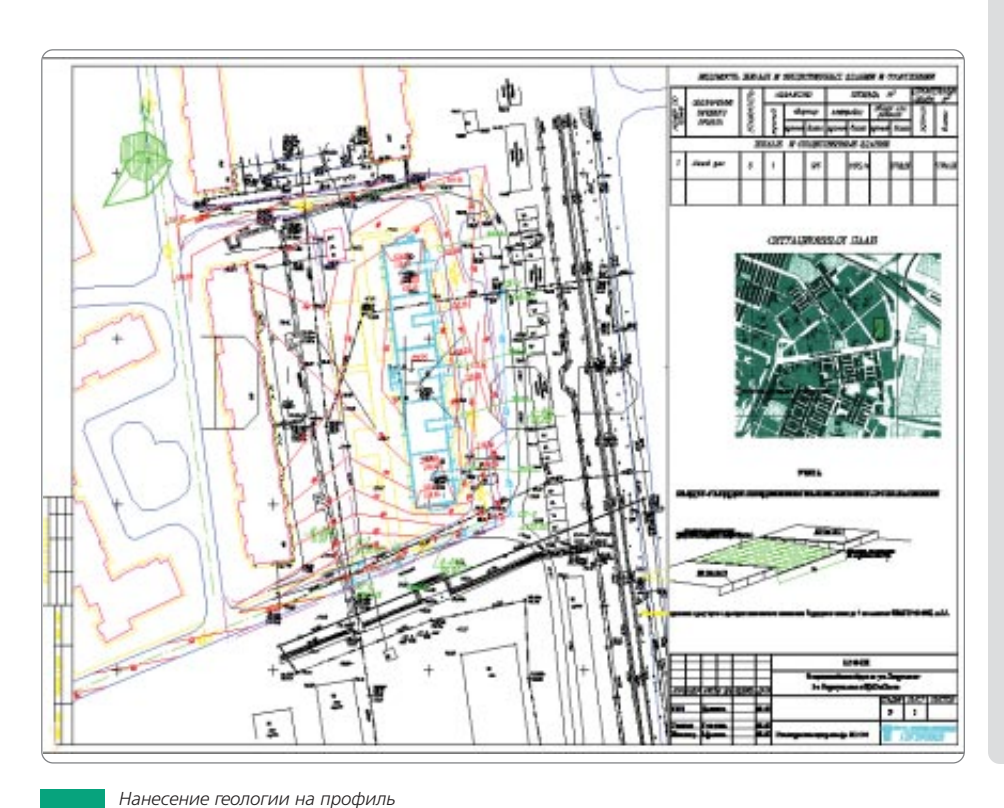

### **Цель**

- · Построение вертикальной планиров' ки участка застройки.
- · Расчет картограммы.
- · Получение полного комплекта рабо' чей документации для строительства жилого дома.

### **Почему GeoniCS**

Выбор в пользу GeoniCS сделан после об' стоятельного знакомства с возможностя' ми программы: при сравнительно невы' сокой стоимости это ПО полностью отве' чает требованиям, предъявляемым при выполнении проектных работ. Немалую роль сыграло и то, что GeoniCS работает на платформе AutoCAD, благодаря чему заметно упрощается процесс передачи чертежей в другие отделы и организации, становится проще процесс освоения про' граммы.

Специалистами ООО «Горпроект» исполь' зовались модули «Топоплан» и «Генплан».

### **Результаты**

Организация рельефа (вертикальная пла' нировка и картограмма земляных масс) потребовала не более 1-2 дней.

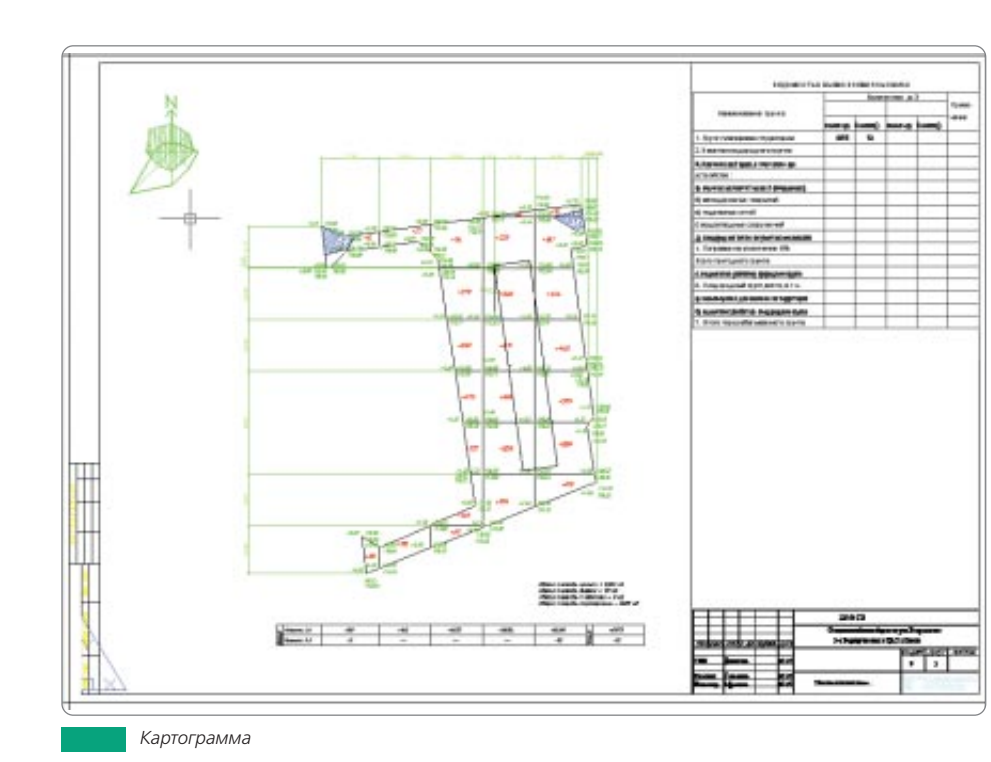

«Применение GeoniCS автомати' зирует выполнение многих рутин' ных операций, заметно сокращая сроки разработки раздела ГП при выполнении проектов».

*Т.В. Афонина, ведущий инженер отдела генплана*

## ПИИ «Омскжелдорпроект» – филиал ОАО «РОСЖЕЛДОРПРОЕКТ»

### Генплан здания по ул. Чкалова, д. 25 в г. Омск

ПИИ МПС России «Омскжелдорпроект» – основной разработчик проектно' сметной документации по объектам автоматики и телемеханики на желез' ных дорогах Сибири. Основу функциональной структуры института состав' ляют отдел автоматики и телемеханики, два отдела комплексного проектирования, отдел реконструкции и диагностики зданий, отдел изысканий и пути, сметный отдел и отдел выпуска. В институте работают 300 человек, 236 из них – проектировщики. Сегодня «Омскжелдорпроект» предлагает заказчи' кам широкий спектр услуг в сфере строительства: топографическую съемку любого масштаба, исполнительные съемки, инженерно-геологические изыскания для всех видов строительства, устройства автоматики и телемеханики на железнодорожном транспорте, проектирование и обследование различ' ных зданий и сооружений.

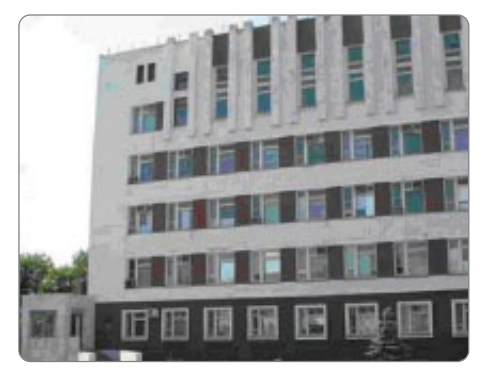

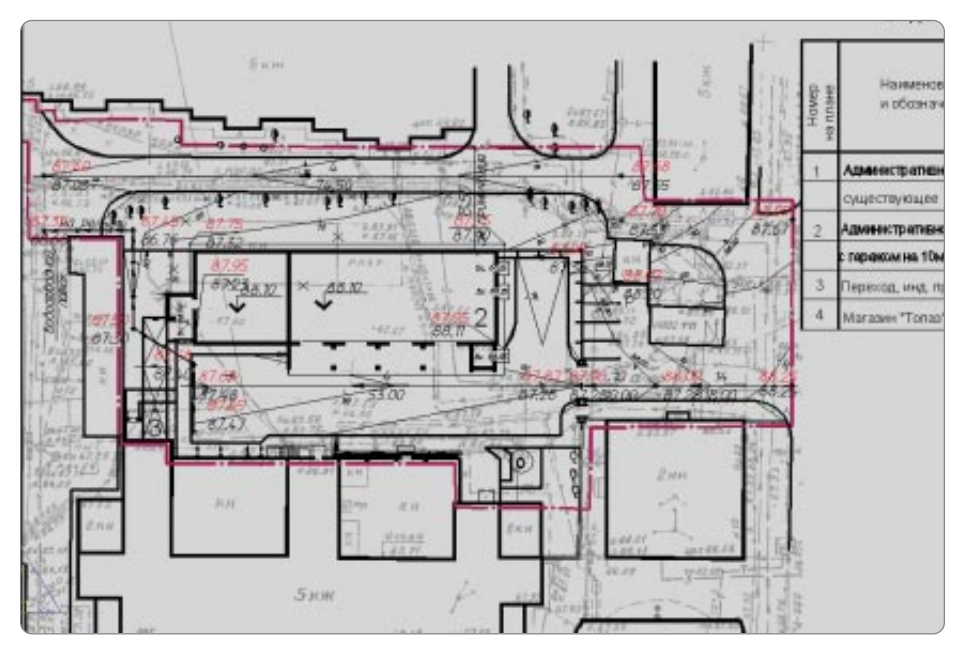

### **Цель**

Увязать проектируемый объект с суще' ствующим благоустройством.

### **Почему GeoniCS**

До недавнего времени сотрудники инсти' тута использовали программное обеспе' чение AutoCAD, а с появлением про' граммного продукта GeoniCS перешли на это решение, позволяющее сократить сро' ки и повысить качество проектирования. В работе над проектом были задейство' ваны модули «Топоплан» и «Генплан».

### **Результаты**

Средствами GeoniCS проект был выполнен в течение недели.

*План организации рельефа*

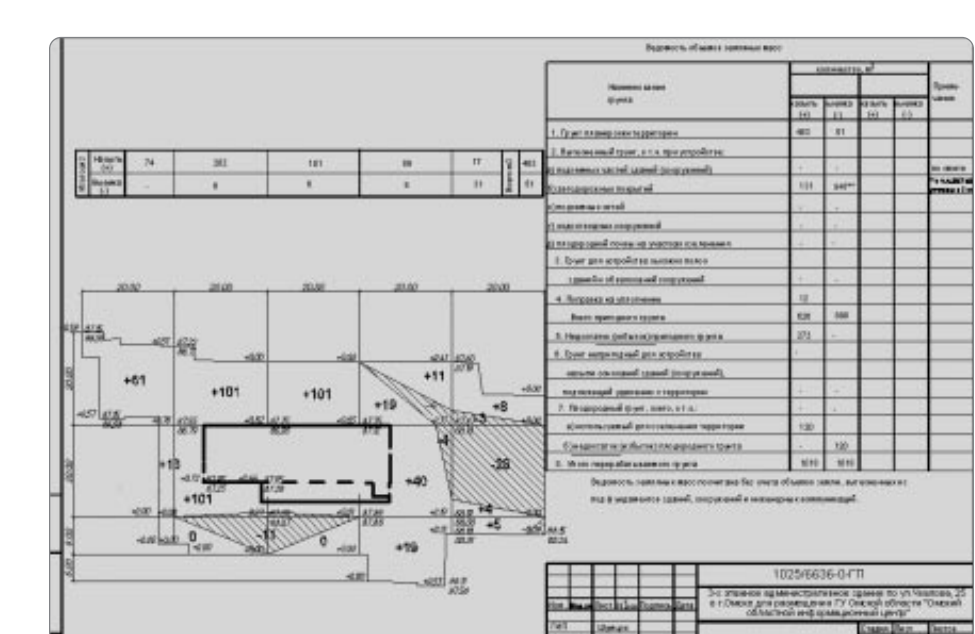

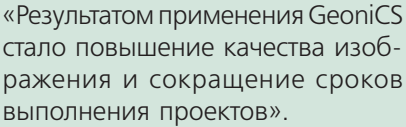

*В.Г. Погребинский, начальник отдела автоматизиро" ванных систем проектирования*

*План земляных масс*

## ОАО ТПИ «Омскгражданпроект»

### Школа в г. Пыть'Ях

За годы своей деятельности Территориальный проектный институт «Омск' гражданпроект», основанный в 1935 году, стал ведущей проектной органи' зацией не только Омска, но и всего Западно-Сибирского региона. Институт располагает штатом высококвалифицированных специалистов, обширной справочно'информационной и нормативно'технической базой. Высокий профессиональный уровень специалистов «Омскгражданпроекта» подтвер' жден званиями лауреатов и дипломами государственных премий, престиж' ных выставок и фестивалей. По проектам, разработанным в стенах института, построены жилые микрорайоны, школы, больницы, предприятия торговли и бытового обслуживания, банки, офисы, спортивные сооружения, набереж' ные реки Иртыш. Большой объем работ выполняется для Тюменской облас' ти и Ханты-Мансийского автономного округа, открыты представительства в Ханты-Мансийске, Барнауле, Сургуте. Институт поддерживает и развивает творческие и деловые контакты с фирмами Германии, Финляндии, Канады.

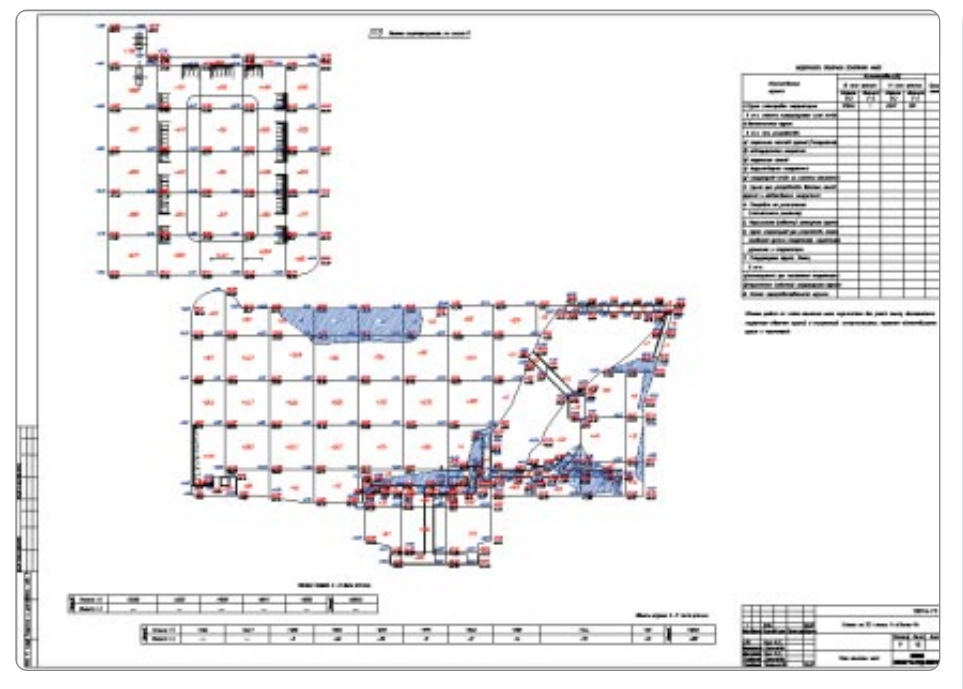

*Генеральный план школы в городе Пыть"Ях*

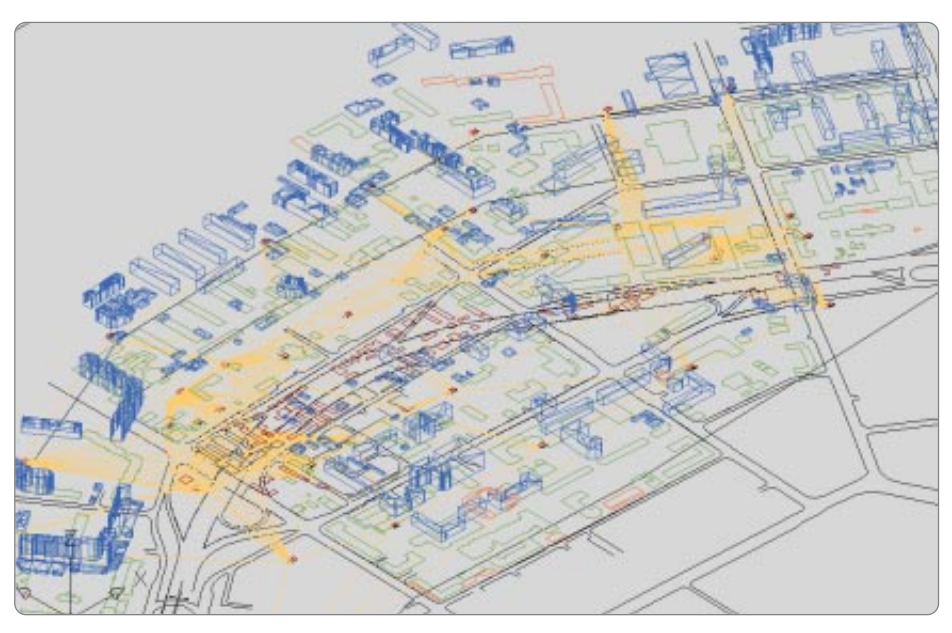

*Генплан города Омска – цифровая модель дороги*

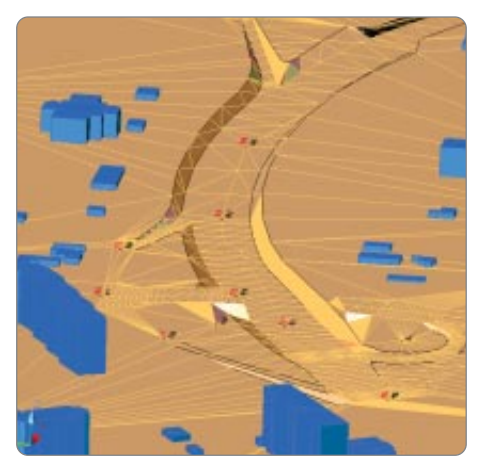

### **Цель**

- · Построение цифровой модели мест' ности для визуализации.
- Создание горизонтальной и вертикальной планировки.
- · Построение картограммы.

### **Почему GeoniCS**

Программный комплекс GeoniCS был признан решением, наиболее полно отве' чающим требованиям, которые предъяв' ляются к проектированию генплана, и предоставляющим весь необходимый на' бор программных средств. Немаловаж' ным фактором, определившим выбор, стало то, что продукт полностью русифи' цирован и сопровождается качественной документацией, большим количеством примеров и обучающими роликами. Ра' нее специалисты института работали в AutoCAD и Autodesk Land Desktop. При разработке проекта использовались возможности модулей «Топоплан», «Ген' план» и, частично, модуля «Сети».

### **Результаты**

Применение ЦММ, а также используемо' го в программе алгоритма расчета карто' грамм позволило в несколько раз снизить трудоемкость и сократить сроки выполне' ния проектов.

«Три специалиста раздела ГП ра' ботают уже только с этой програм' мой. Они выполняют вертикаль' ную планировку, а также разделы и чертежи, связанные с реконструкцией автодорог».

*Д.В. Маслов, начальник отдела автоматизации проектирования*

## ОАО «Иркутскгипролестранс»

### Изыскания

Институт «Иркутскгипролестранс» осуществляет инженерно-геологические и инженерно'геодезические изыскания.

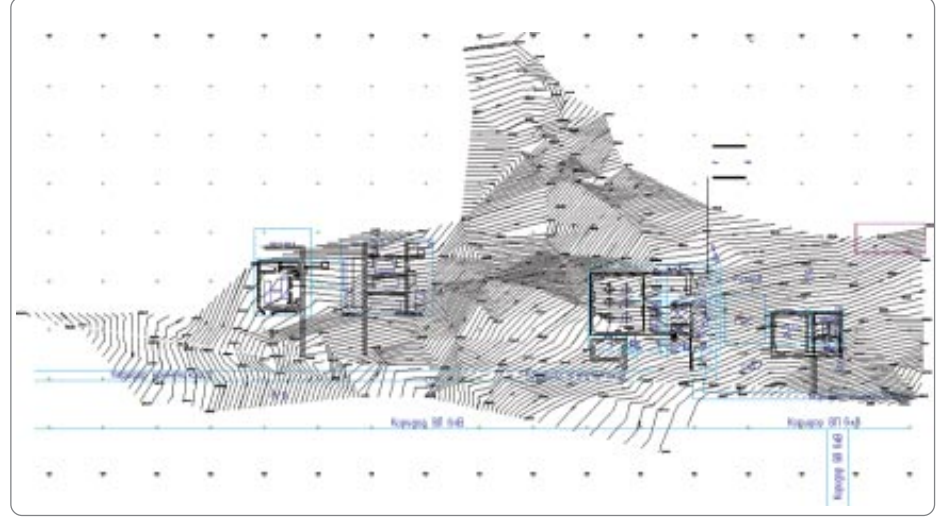

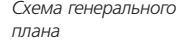

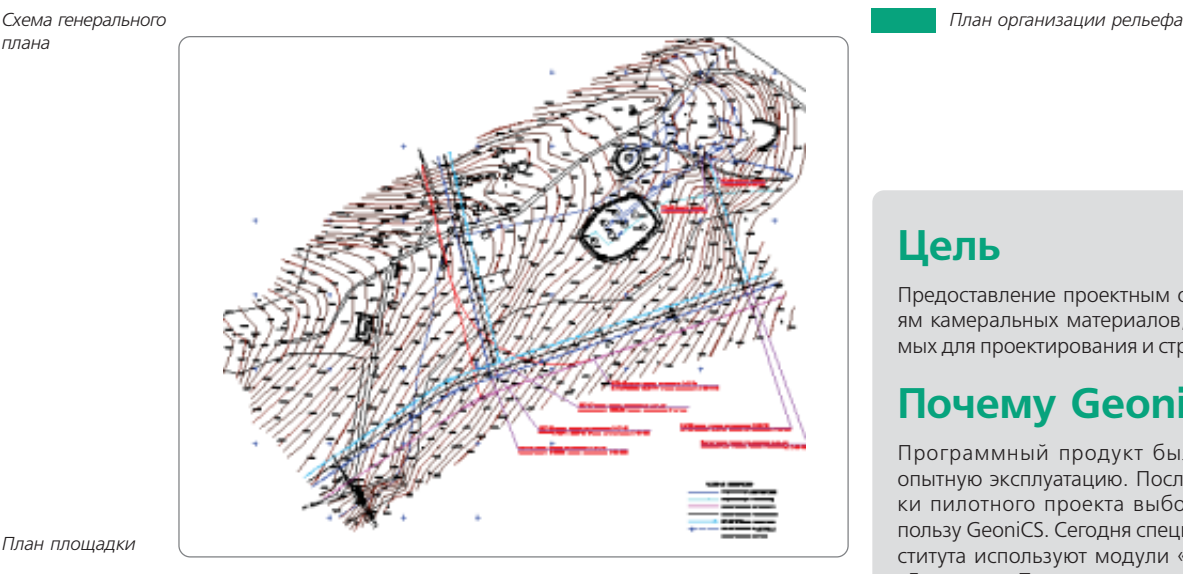

*План площадки*

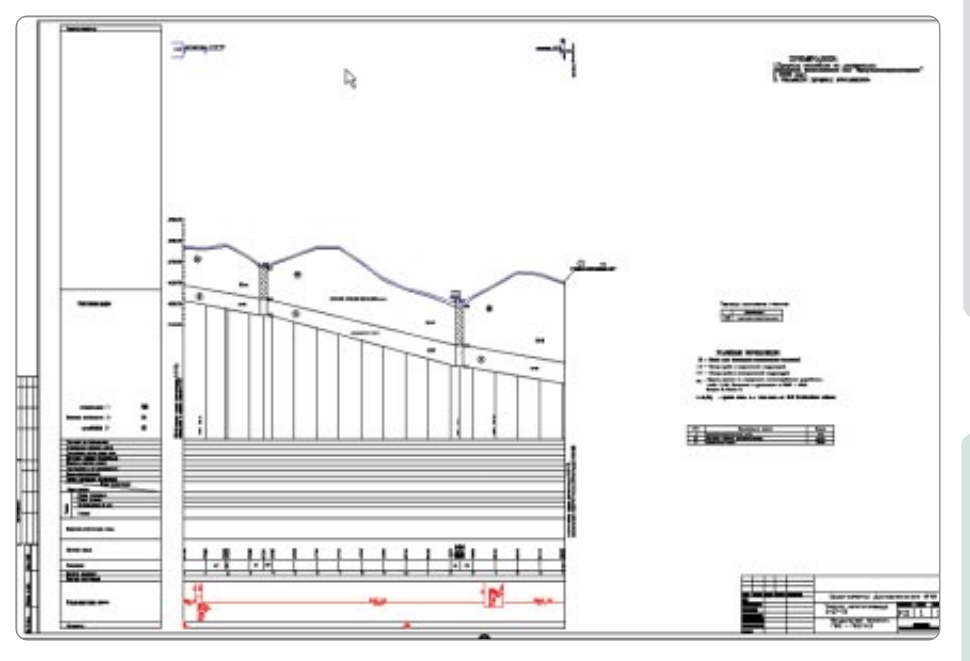

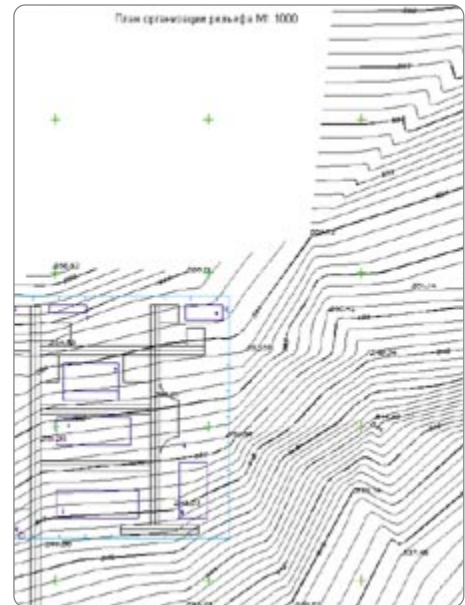

### **Цель**

Предоставление проектным организаци' ям камеральных материалов, необходи' мых для проектирования и строительства.

### **Почему GeoniCS**

Программный продукт был принят в опытную эксплуатацию. После разработ' ки пилотного проекта выбор сделан в пользу GeoniCS. Сегодня специалисты ин' ститута используют модули «Топоплан», «Генплан», «Трассы».

### **Результаты**

С использованием программного комп' лекса GeoniCS выполнены работы для раз' личных нефтегазодобывающих компа' ний. Сократились сроки выполнения ка' меральных работ, качество получаемых материалов устраивает и заказчика, и самих проектировщиков.

«Работать удобно, быстро, просто. Выходные материалы – высоко' го качества. Отличный программ' ный комплекс».

> *О.В. Лебедев, ведущий геодезист*

*Продольный профиль трассы нефтепровода*

### ННГАСУ

Проектирование водосливной 3D-плотины (пруд «Протяжка» на реке Саровка в г. Саров Нижегородской области)

История Горьковского инженерно'строительного института (ныне – Нижегородский государственный архитектурно'строительный университет) началась 23 июня 1930 года, когда строительный факультет Горьковского го' сударственного университета был преобразован в самостоятельное учебное заведение. Сегодня это один из ведущих архитектурно'строительных вузов России, в стенах которого обучаются будущие архитекторы, дизайнеры, ин' женеры'строители и технологи, экологи, инженеры по кадастру, менедже' ры, экономисты, юристы, социальные педагоги, специалисты в области ин' формационных систем и технологий.

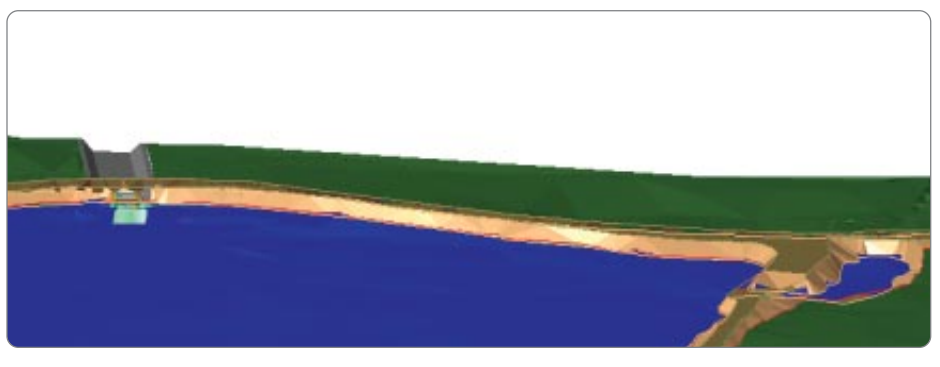

*Вид на плотину со стороны верхнего бьефа*

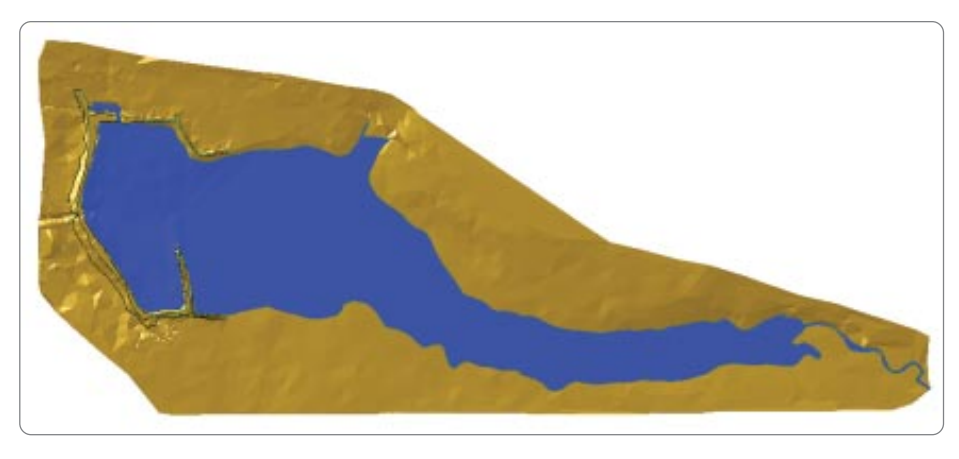

*Модель рельефа поверхности*

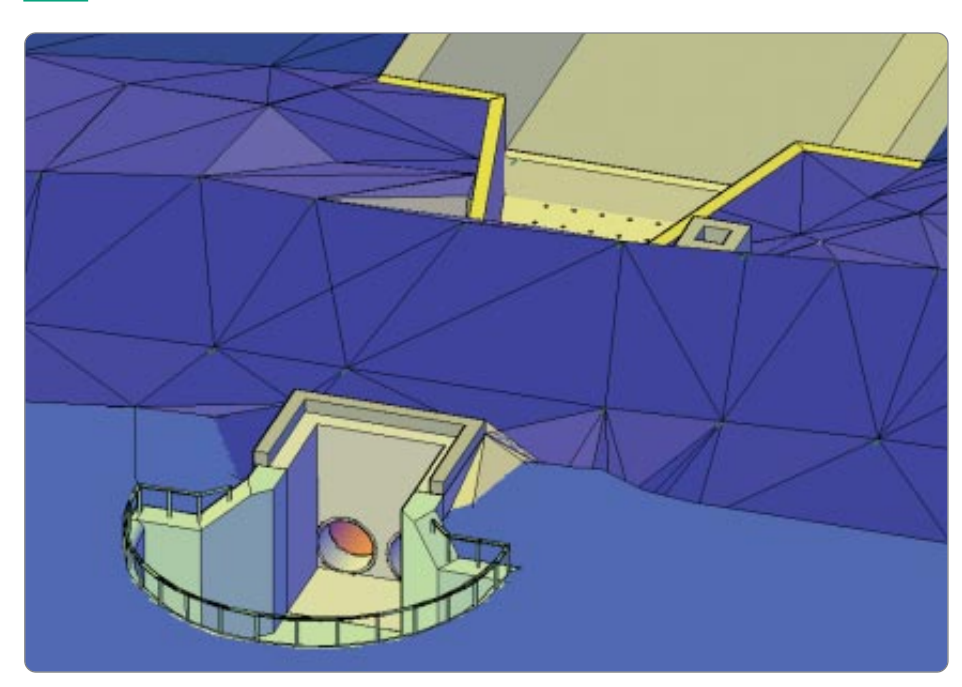

*Вид на верховой оголовок водосброса*

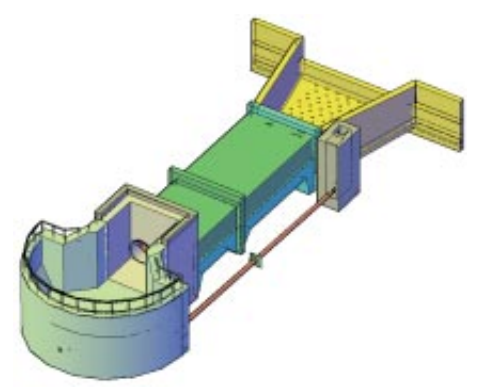

### **Цель**

Выполнение студенческого дипломного проекта.

### **Почему GeoniCS**

До знакомства с возможностями GeoniCS сотрудники и студенты ННГАСУ пользова' лись программным обеспечением AutoCAD. В работе над дипломным про' ектом применялись модули «Топоплан» и «Генплан».

### **Результаты**

Средствами GeoniCS проект был выполнен в течение 10 рабочих дней.

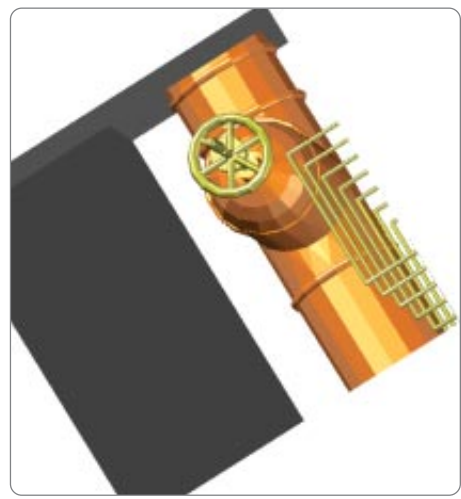

*Вид на колодец донного водоспуска*

«Проект был подготовлен и защи' щен на отлично».

*И.С. Соболь, руководитель дипломного проекта*

### ЗАО «Курортпроект»

Проект застройки комплекса административно'общественного центра (АОЦ) Московской области

Институт «Курортпроект» осуществляет проектирование зданий и сооруже' ний, техническое обследование, инженерные изыскания.

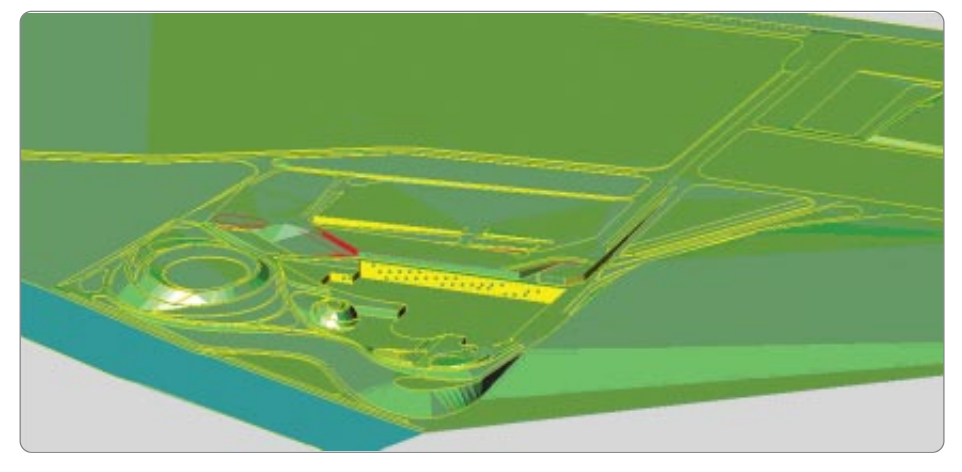

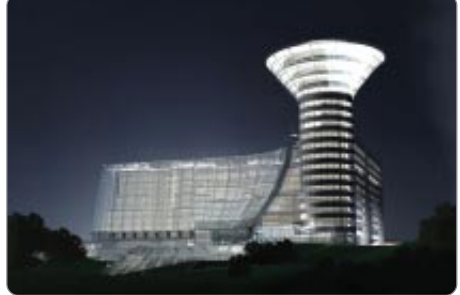

*Модель рельефа*

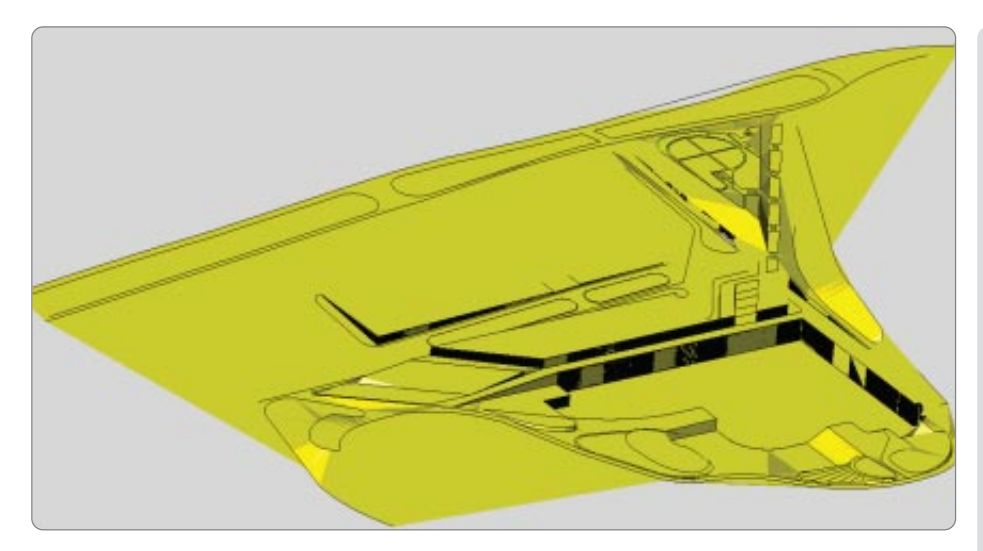

### **Цель**

- · Моделирование рельефа на слож' ном участке.
- Создание основы для 3D-модели всего планировочного района.

### **Почему GeoniCS**

GeoniCS был выбран как альтернатива мо' делированию рельефа в другом про' граммном продукте. Использовались мо' дули «Топоплан» и «Генплан».

### **Результаты**

Проект выполнен средствами GeoniCS в течение 2005 года.

*Фрагмент рельефа*

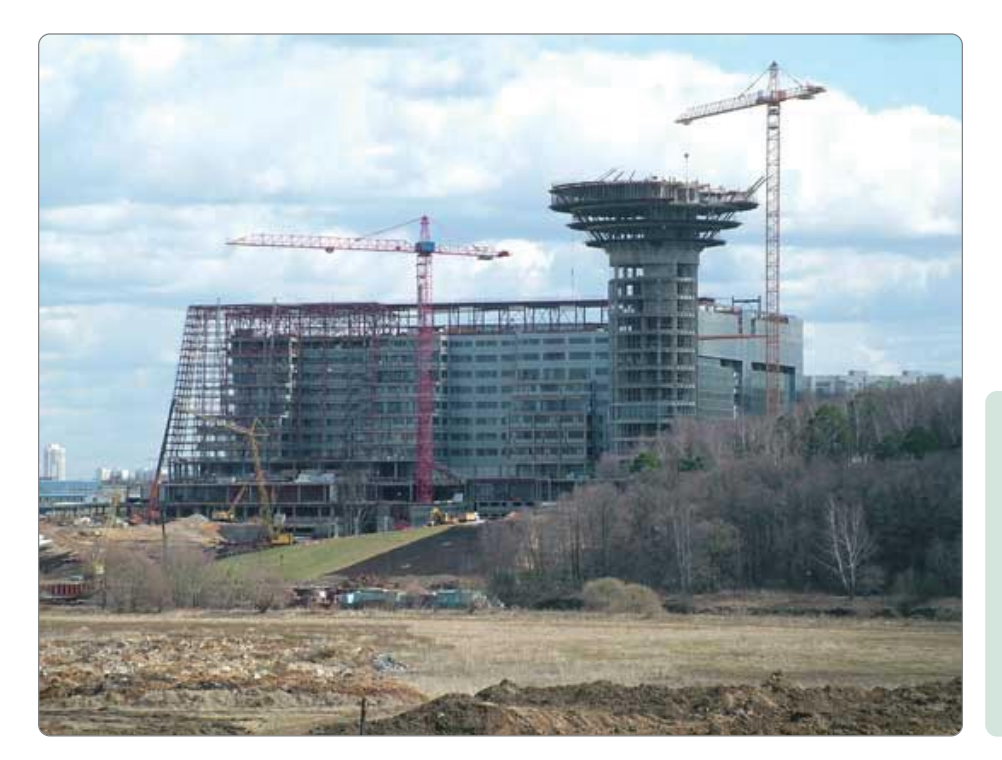

«Опыт работы с комплексом GeoniCS убеждает, что это уни' версальное и достаточно эф' фективное модульное средство для автоматизации обработки инженерных изысканий, разра' ботки генпланов, проектирова' ния инженерных сетей».

> *Т.Ф. Грищенкова, главный инженер проекта*

### ОАО «Инженерный центр энергетики Урала» (ИЦЭУ)

#### Конитлорское месторождение

Многопрофильная инжиниринговая компания ОАО «Инженерный центр энергетики Урала» (Екатеринбург) была создана в 2002 году в соответствии с программой реформирования научно'проектного комплекса РАО «ЕЭС Рос' сии» путем присоединения семи организаций, являвшихся до реорганизации самостоятельными юридическими лицами. ОАО «Инженерный центр энергетики Урала» занимает ведущие позиции на региональном рынке проект' ных и сервисных услуг в энергетике, активно продвигает свои услуги далеко за его пределы, в дополнение к тради' ционным развивает новые направления деятельности.

#### **Основные виды деятельности компании:**

- · комплексное проектирование и инжиниринг сооружений и реконструкция энергетических объек' тов: ГРЭС, ТЭЦ, ПГУ ТЭЦ, ГТУ ТЭЦ, крупных котельных, высоковольтных линий и подстанций напряжением  $110-500$  к $B$ ;
- · комплексные изыскательские работы, предпроектные разработки, поставка, пуск и наладка обо' рудования, энергоаудит и энергетические обследования, экологическая экспертиза и эксперти' за промышленной безопасности с использованием современных методов диагностики, разработка технико'экономических предложений по модернизации и реконструкции энергетичес' ких объектов, разработка схем финансирования строительства и реконструкции, выполнение функций генподрядчика и заказчика'застройщика;
- · разработка и наладка схем теплоснабжения городов и крупных промышленных комплексов;
- · научно'техническая, исследовательская и инновационная деятельность по проблемным вопро' сам топливопользования и энергетического оборудования. Разработка нового, более совершен' ного оборудования для топливно-транспортных цехов электростанций;
- · исследовательская деятельность по концептуальным проблемам развития электроэнергетики и энергетических систем: прогнозирование спроса на электрическую и тепловую энергию, потребности во вводе новых генерирующих мощностей и электрических сетей.

#### **Цель**

- · Определение возможностей приоб' ретенных программных продуктов и технологии их наиболее эффективно' го использования в процессе проек' тирования.
- · Проверка возможностей обмена дан' ными между программными продук' тами, предназначенными для проек' тировщиков различных специальнос' тей.
- · Разработка пользовательских инструк' ций, подготовка материалов для раз' работки стандартов предприятия по работе с программными продуктами.

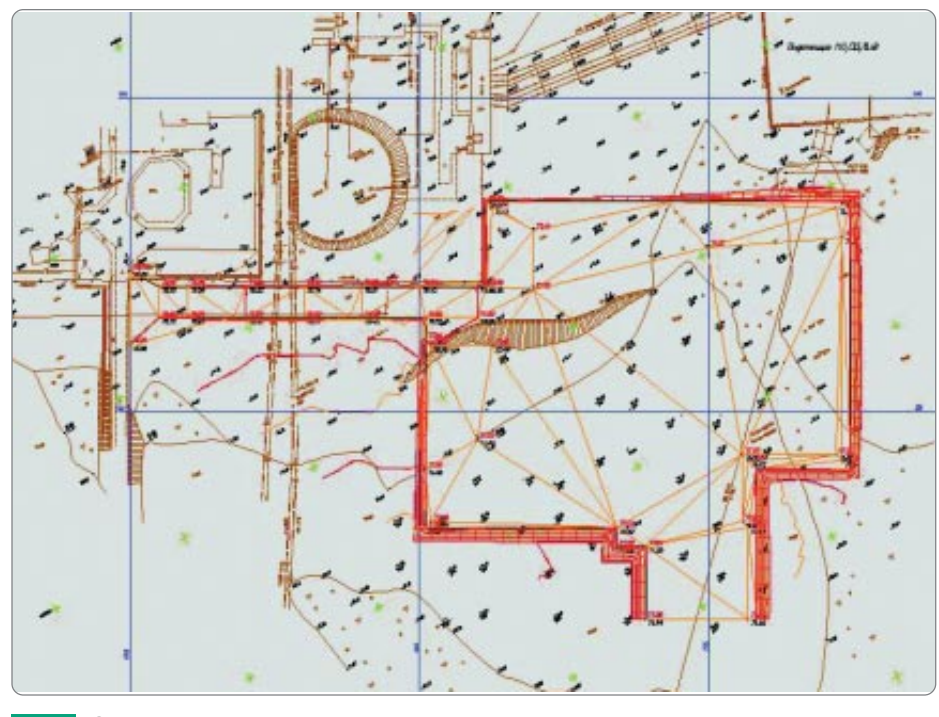

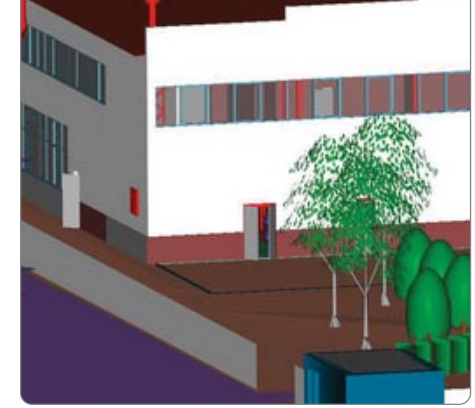

*Создание поверхности подсыпки*  $c$  3D-откосами

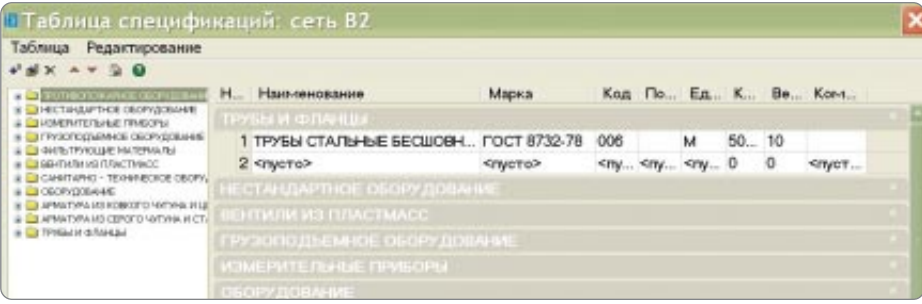

«Время, затраченное на подгото' вительном этапе для построения трехмерной модели существую' щей земли (если такую модель не предоставили изыскатели), впо' следствии компенсируется при проектировании, связанном с вертикальной планировкой и подсчетом (возможно, неодно' кратным) объемов земляных ра' бот».

> *Т.В. Мысова, начальник отдела генплана и транспорта*

*Таблица спецификаций*

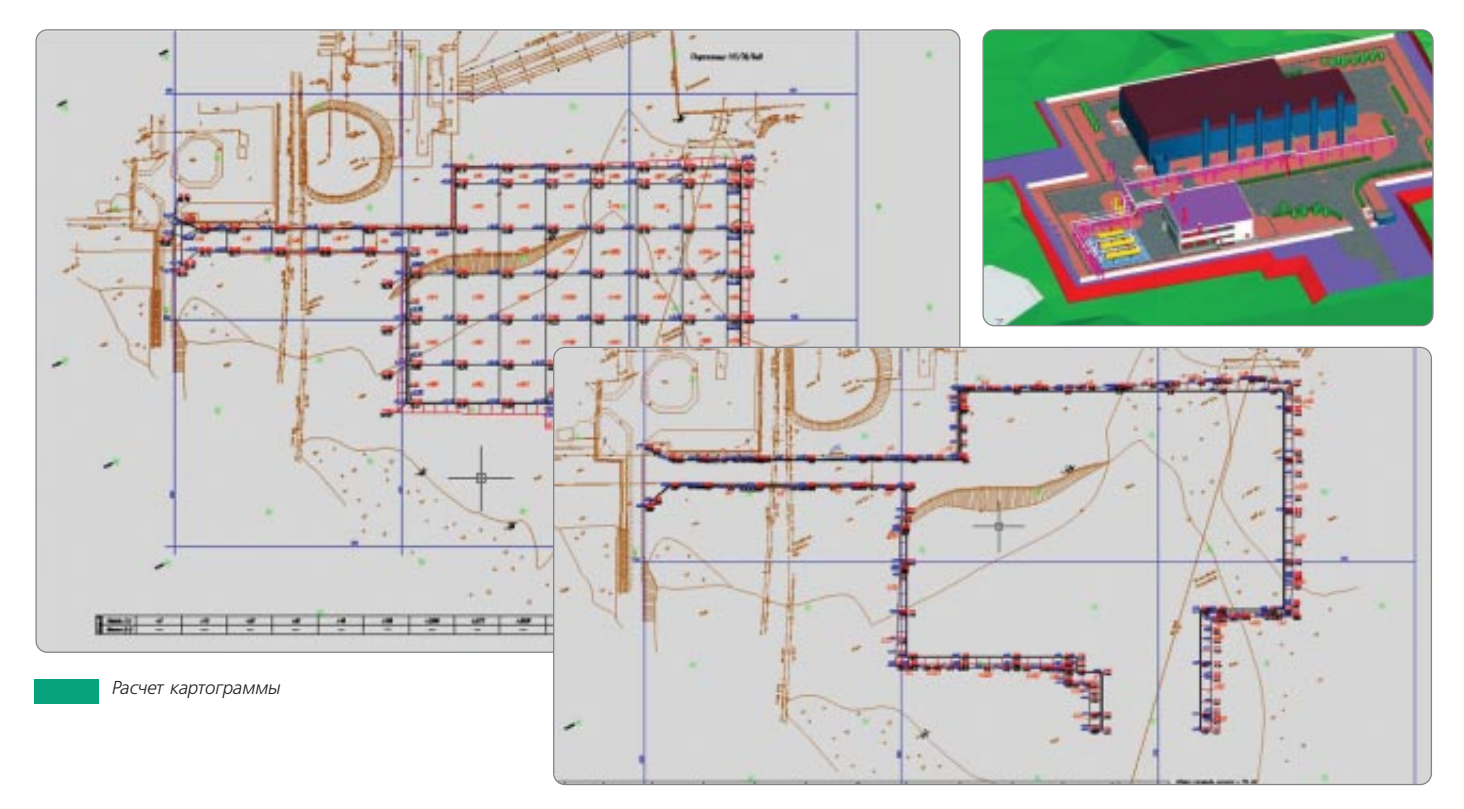

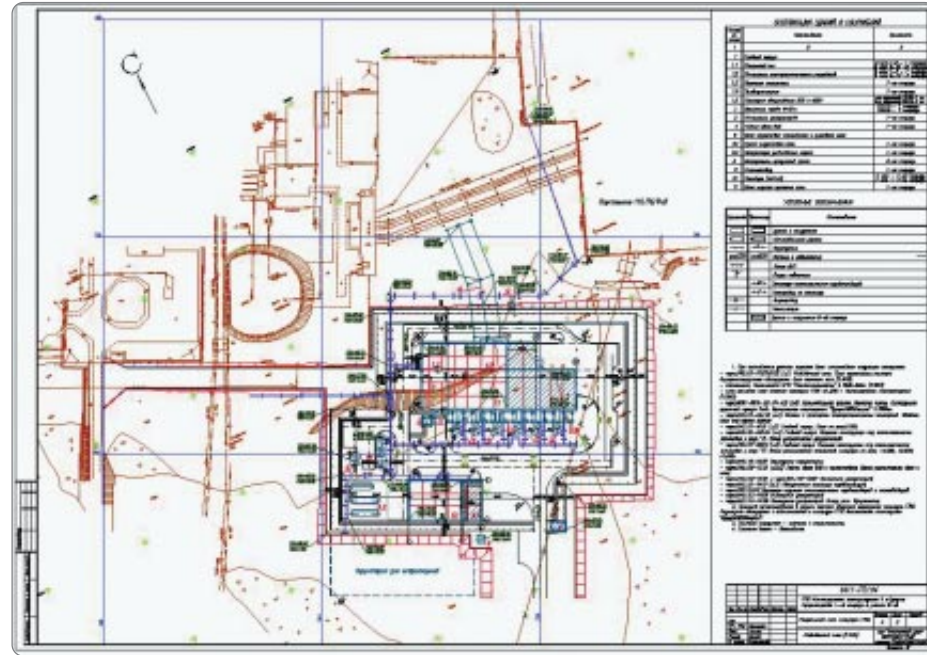

*Оформление чертежа и таблица экспликаций зданий и сооружений*

### **Почему GeoniCS**

Программа GeoniCS была поставлена в ОАО «Инженерный центр энергетики Ура' ла» в рамках договора о комплексной по' ставке программных продуктов. До этого момента специалисты отдела генплана ис' пользовали AutoCAD. Преимущества GeoniCS: работа на уже знакомой специалистам платформе AutoCAD, а также от' крытость программного продукта, которая обеспечивает интеграцию с другими про' граммными средствами. В работе над пи' лотным проектом использовались моду' ли «Топоплан», «Генплан», «Сети», «Трас' сы».

### **Результаты**

Пилотный проект выполнен в течение де' вяти месяцев.

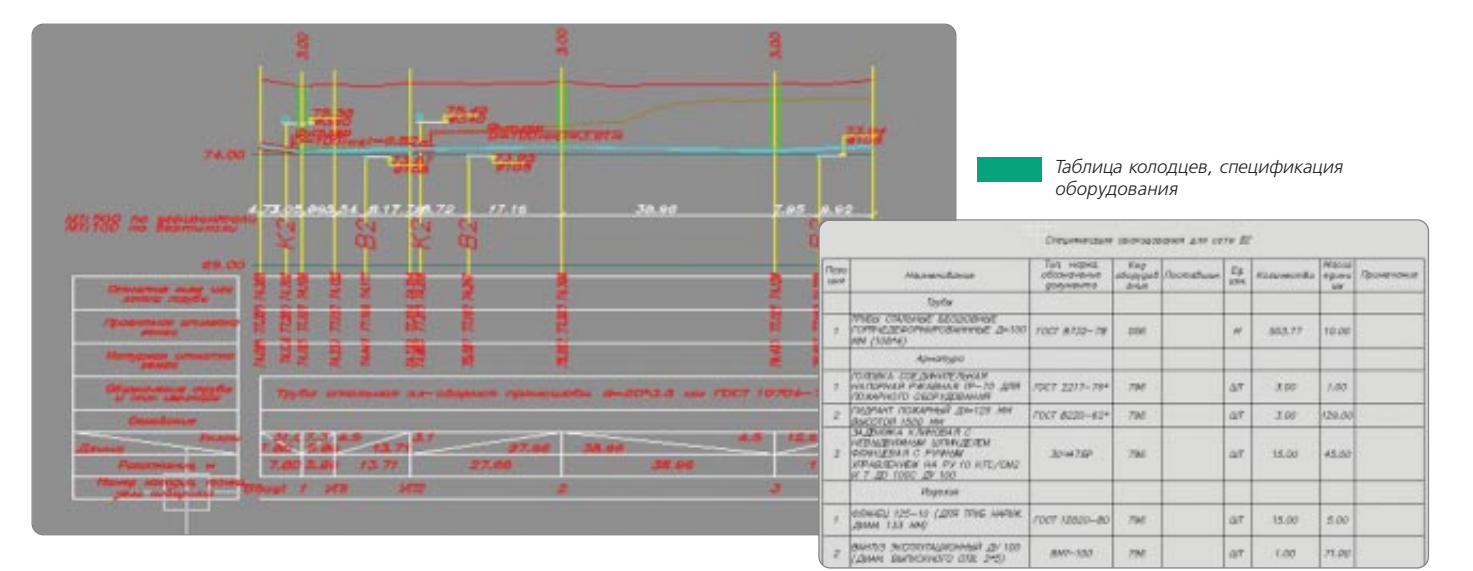

### ЗАО ПИ «Гипрокоммундортранс»

#### Внутриплощадные инженерные сети

ЗАО ПИ «Гипрокоммундортранс» является одним из лидеров рынка проект' но'изыскательских услуг Центрального Черноземья. На территории Россий' ской Федерации и стран СНГ по проектам института реализовано более 5000 объектов. На протяжении многих лет «Гипрокоммундортранс» взаимовыгод' но сотрудничает с ведущими строительными и девелоперскими компания' ми. Заслуги института оценены не только в России, но и за рубежом.

#### **Основные виды деятельности компании**

- · Разработка проектной документации на строительство и реконструкцию:
- объектов жилищно-гражданского назначения, административных и промышленных объектов, коммерческой недвижимости, городских улиц и автомобильных дорог всех категорий, мостов, путепроводов, объектов городского электротранспорта, АЗС и АГЗС.
- Инженерно-геологические изыскания.
- · Эскизное проектирование и авторский надзор за строительством.
- Технико-экономическое обоснование строительства объектов.
- · Консалтинговые и инжиниринговые услуги.

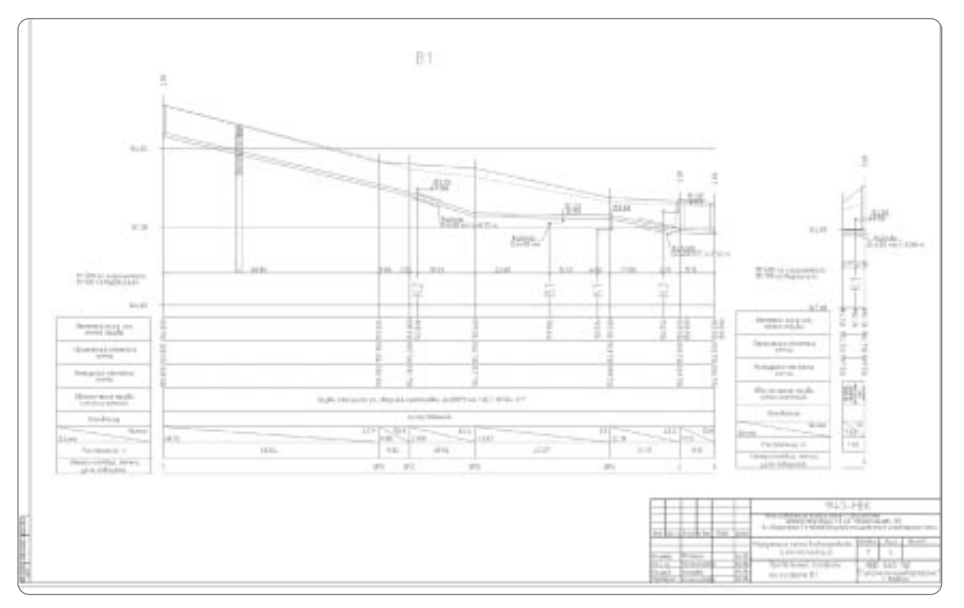

#### *Продольный профиль*

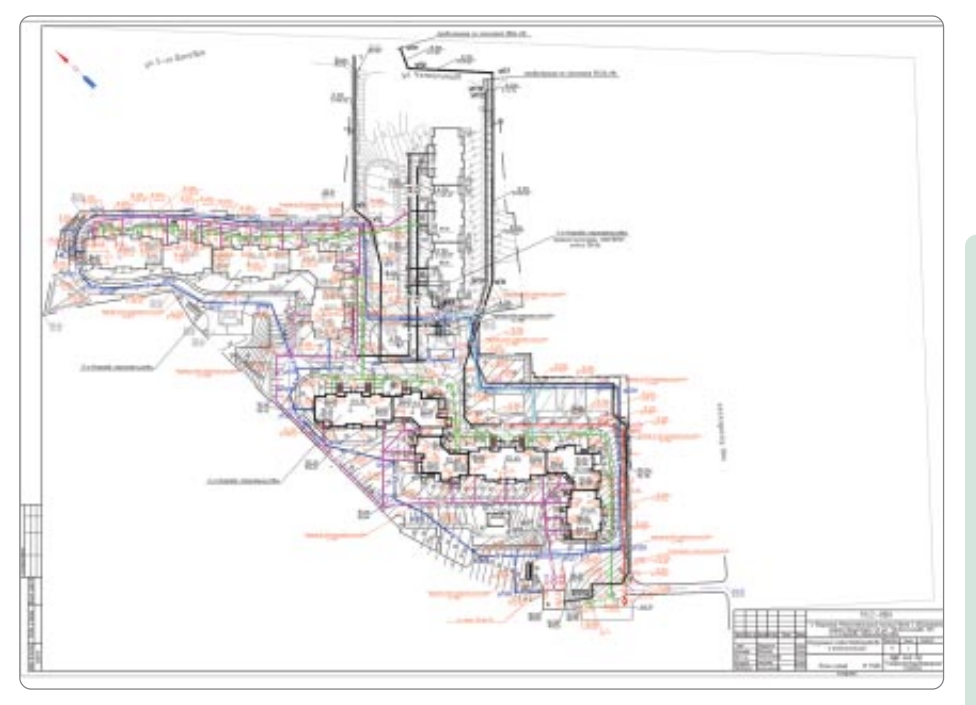

*План сетей*

### **Цель**

Выполнить проект максимально каче' ственно, точно и в сжатые сроки.

### **Почему GeoniCS**

Одно из условий успешной работы про' ектного института — своевременное пре' доставление заказчику качественных и точных чертежей. С использованием GeoniCS скорость выполнения проектов повышается на 30-50%, причем без потери качества и риска появления арифме' тических погрешностей. Многие задачи, при решении которых прежде использо' вались инструменты программ AutoCAD и Monarch, выполняются теперь только средствами GeoniCS.

### **Результаты**

Благодаря использованию модуля «Сети» проект был выполнен за один месяц.

«Благодаря высокой квалификации специалистов, оснащеннос' ти института производственными помещениями, новейшей компь' ютерной техникой и лучшим про' граммным обеспечением «Гипро' коммундортранс» может разра' батывать проекты любой сложно' сти и максимально соответство' вать растущим потребностям за' казчиков».

*Е.Б. Алексеева, генеральный директор ЗАО ПИ «Гипрокоммундортранс»*

### ОАО «ЦНИИЭП жилища»

#### Генплан района Путилково

Центральный научно-исследовательский и проектный институт жилых и общественных зданий осуществляет проектирование зданий и сооружений I и II уровней ответственности в соответствии с государственным стандартом на основании лицензии Федерального агентства по строительству и жилищно' коммунальному хозяйству.

#### **Основные виды деятельности компании**

- Разработка разделов проектной документации на строительство зданий и сооружений и их комплексов.
- · Генеральный план и транспорт.
- · Архитектурно'строительные решения.
- Технологические решения.
- · Инженерное оборудование, сети и системы.
- · Специальные разделы проектной документации.
- · Сметная документация.
- · Обследование технического состояния зданий и сооружений.
- · Осуществление функций генерального проектировщика.

Кроме того, институт выполняет все виды проектных работ для строительства на территориях со сложными инженерно'геологическими условиями, включая просадочные и т.п. грунты, сейс' мичность 7 баллов и более, сели, лавины, карсты, оползни, обвалы и т.д.

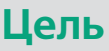

Построение генерального плана жилого микрорайона.

### **Почему GeoniCS**

Программный комплекс GeoniCS предо' ставляет все необходимые инструменты для проектирования генплана и оформ' ления проектной документации.

### **Результаты**

Генеральный план застройки микрорайо' на выполнен в сжатые сроки, получен пол' ный комплект чертежей.

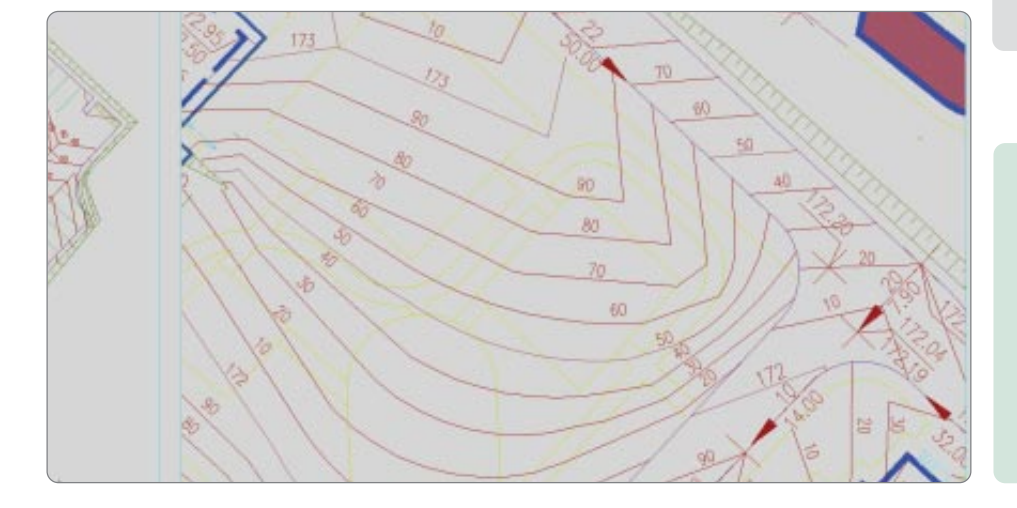

«GeoniCS доказал свою эффек' тивность на практике, при разра' ботке реальных проектов. И это, безусловно, важнейший из аргу' ментов в пользу самого активно' го внедрения этого программно' го комплекса».

> *В.Е. Симонян, начальник отдела САПР*

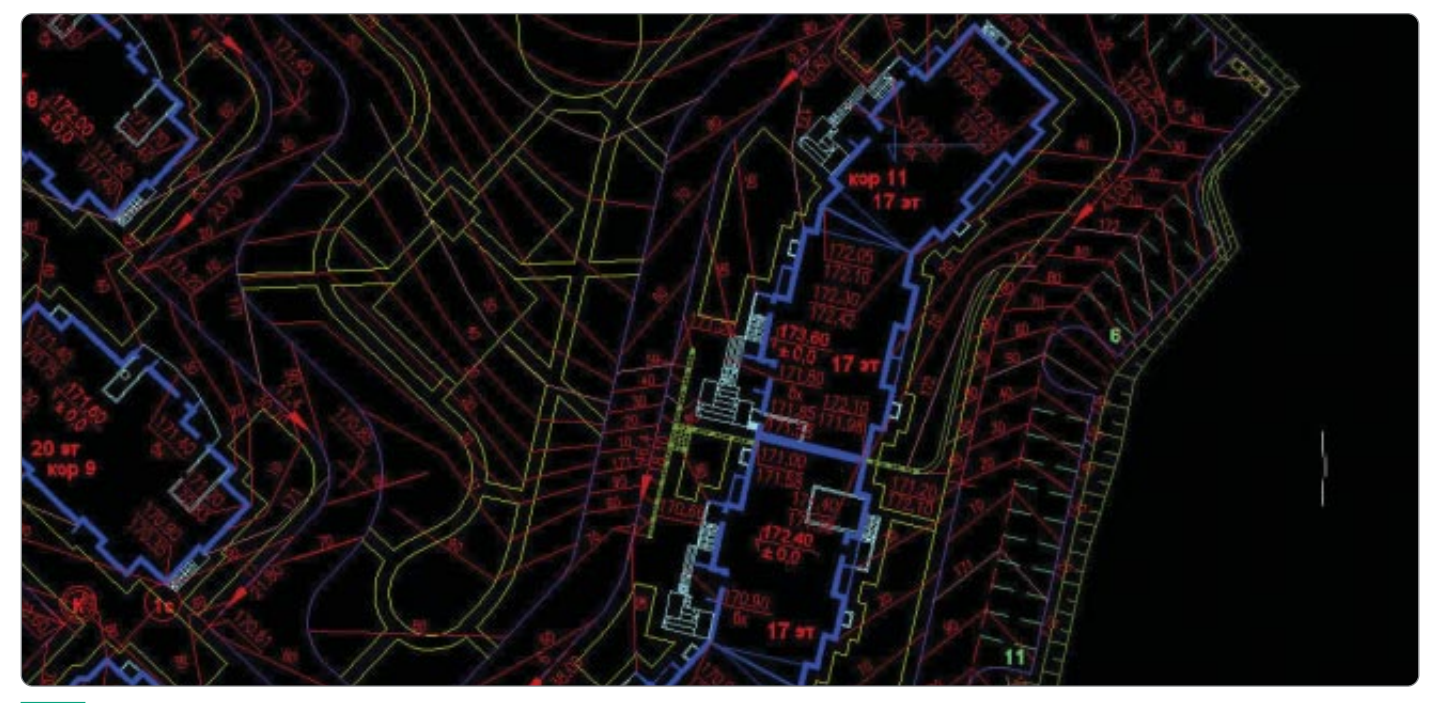

*Генеральный план*

# ОАО «Институт Нефтепродуктпроект»

Морской терминал по перегрузке светлых нефтепродуктов

Институт осуществляет проектирование зданий и сооружений I и II уровней ответственности, в том числе возводимых на территориях с особо сложны' ми геологическими и климатическими условиями, а также проводит экспер' тизу промышленной безопасности проектной документации и деклараций безопасности.

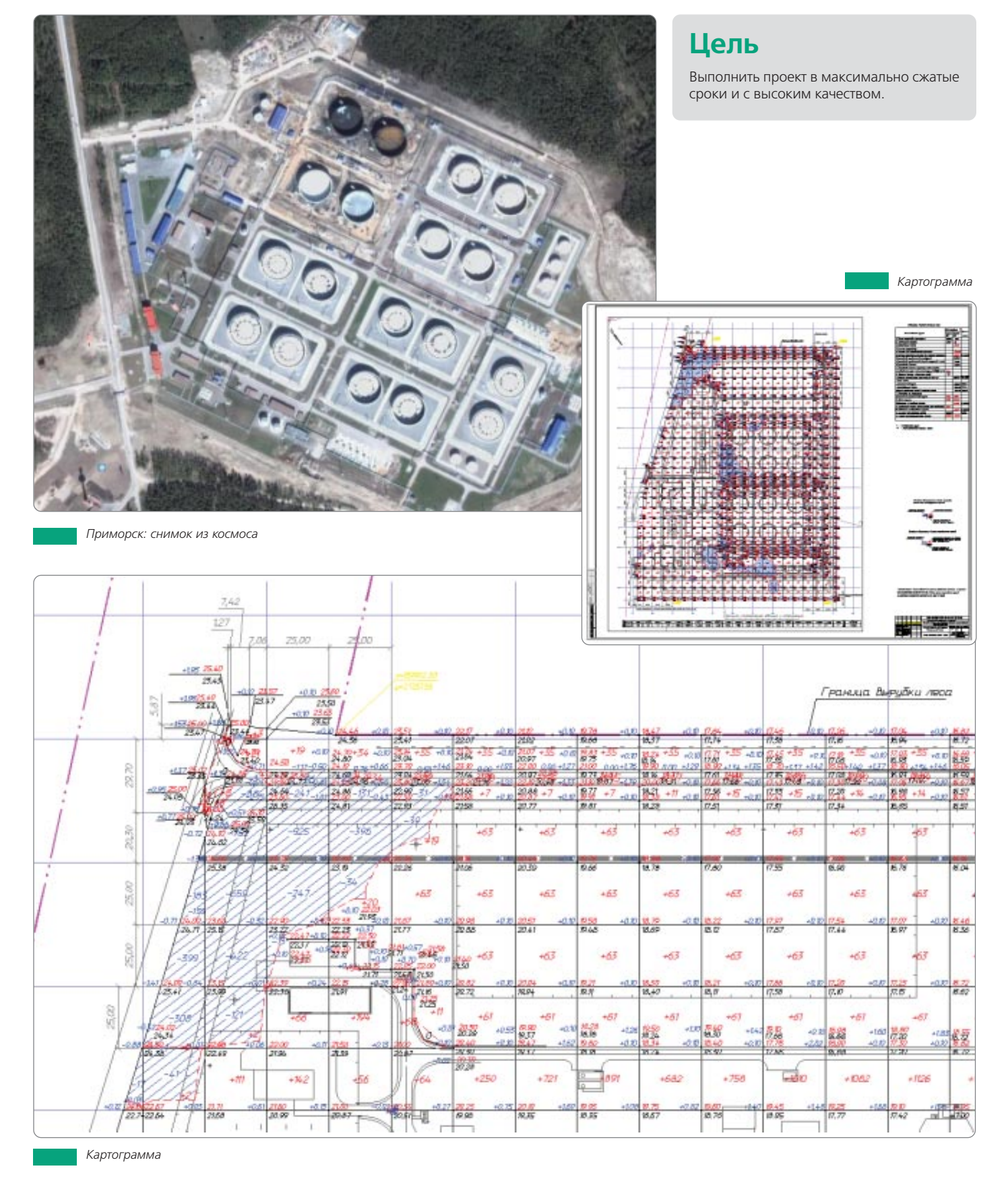

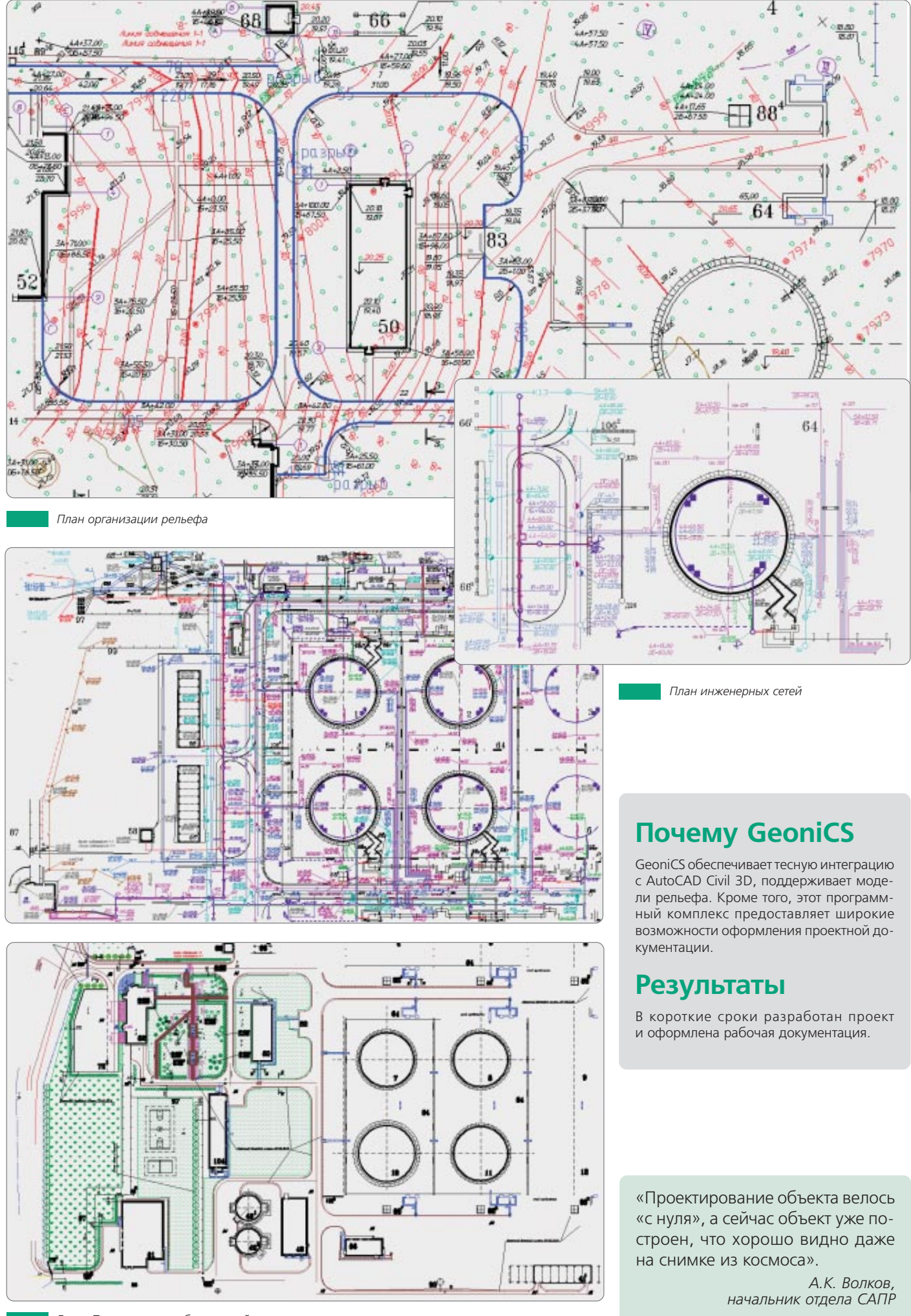

*Город Приморск: план благоустройства*

## ОАО НИиПИ «Спецнефтегазпроект»

#### Обустройство Ярактинского месторождения. Дожимная насосная станция

#### ОАО НИиПИ «Спецнефтегазпроект» осуществляет деятельность на основании лицензии № ГС-4-16-02-26-0-1655154356-012012-1 от 22 мая 2008 года, выданной Федеральным агентством по строительству и жилищно-коммунальному хозяйству.

На протяжении последних лет коллектив института принимал участие в разработке проектно-сметной документации для строительства и реконструкции более двадцати объектов, заказчиками которых выступали ОАО «Татнефть», ООО «Иркутская нефтяная компания», ОАО «ТНК-Нягань», ОАО «ТАИФ-НК», ООО «Лукойл-Пермь» и другие организации.

Спектр проектов, разработанных коллективом института, достаточно широк: обустройство отдельных скважин и кустов, системы нефтесбора и заводнения, установки подготовки нефти, пункты налива нефти, дожимные насосные станции, установки очистки нефти от меркаптанов (Ярактинское, Даниловское, Марковское и Аянское нефтяные месторождения ООО «Иркутская нефтяная компания»), а также установка получения битумов (заказчик – ОАО «ТАИФ-НК»).

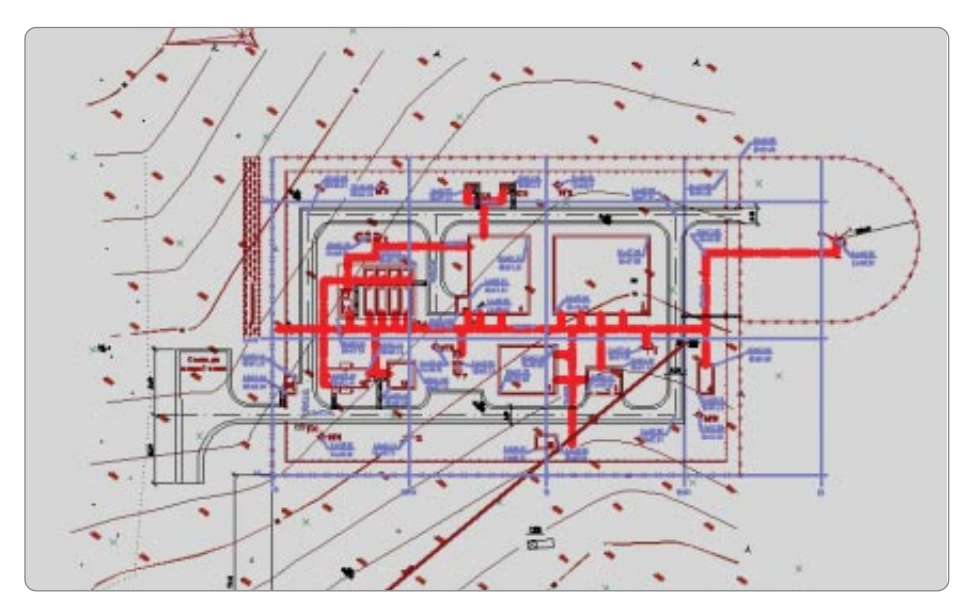

#### Генеральный план

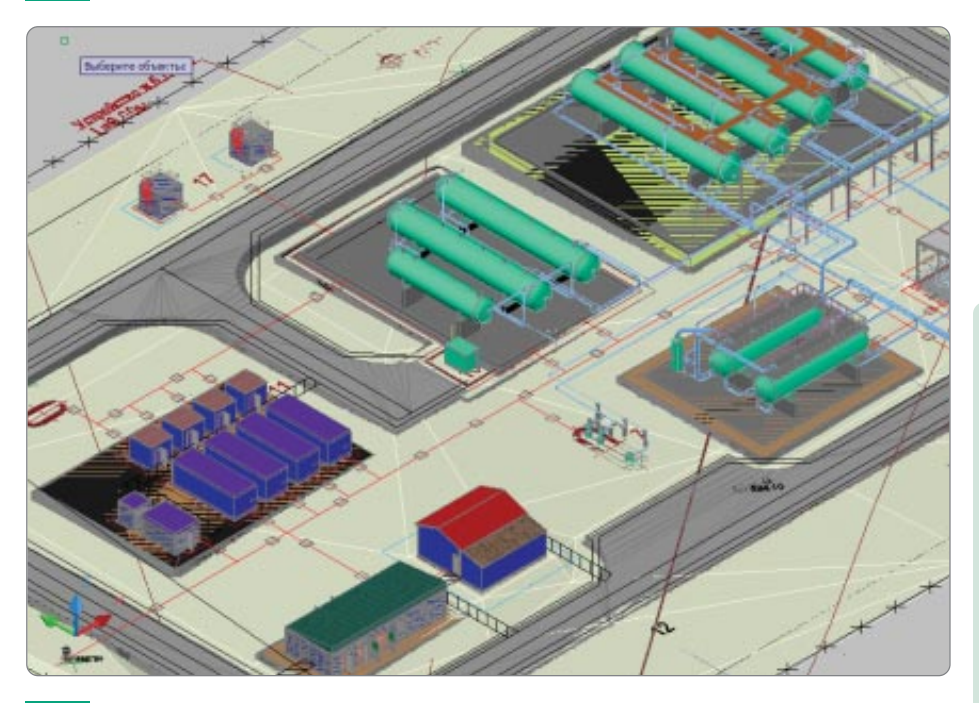

Трехмерная поверхность площадки, полученная в GeoniCS, и расположенное на ней оборудование, созданное в другой программе технолого-монтажным отделом

Цель

- Изучение возможностей программного продукта GeoniCS и его совместимости с программами, уже применяемыми в организации.
- Выявление ситуаций, требующих доработки или пересмотра стандартов предприятия.
- Создание пользовательских инструкпий
- Обучение сотрудников отдела генплана работе с GeoniCS.

### **Почему GeoniCS**

Интерес к GeoniCS появился после посещения конференции, посвященной программным продуктам для обработки результатов изысканий, создания генплана, проектирования дорог. Изучение возможностей программного комплекса показало, что он полностью отвечает потребностям и задачам института «Спецнефтегазпроект». Сегодня GeoniCS уже вошел в проектную практику предприятия: обучены пользователи, активно осваиваются инструменты модулей «Топоплан» и «Генплан».

#### **Результаты**

Не считая времени освоения и изучения программного продукта, фактическая разработка отдельных разделов проекта была выполнена в течение месяца с учетом изменений, вносимых по ходу работы.

«На простейшей модели топоплана в программе GeoniCS отрисованы разбивочный план, вертикальная планировка, построена трехмерная модель площадки. Были проведены пробные расчеты картограммы земляных масс. Благодаря автоматизации процесс проектирования заметно ускорился».

И.А. Петрова, главный специалист отдела генплана

### ЗАО «НИПИ «ИнжГео»

Парк сжиженных углеводородных газов с наливной железнодорожной эстакадой

ЗАО «НИПИ «ИнжГео» основано в 1996 году. Основными заказчиками явля' ются ведущие нефтегазовые и инжиниринговые компании России: ОАО «АК Транснефть», ОАО «Газпром», ОАО «Стройтрансгаз», ОАО «Новороссийский морской торговый порт». Коллектив института отмечен наградами и грамо' тами правительства России, Краснодарского края, а также международны' ми наградами.

Основные направления деятельности — инженерные изыскания, комплекс' ное проектирование, строительство объектов добычи, транспортировки, хра' нения нефти и газа, а также объектов производственного и жилищно-гражданского назначения, консалтинговые услуги, техническая экспертиза про' ектов, авторский надзор за строительством.

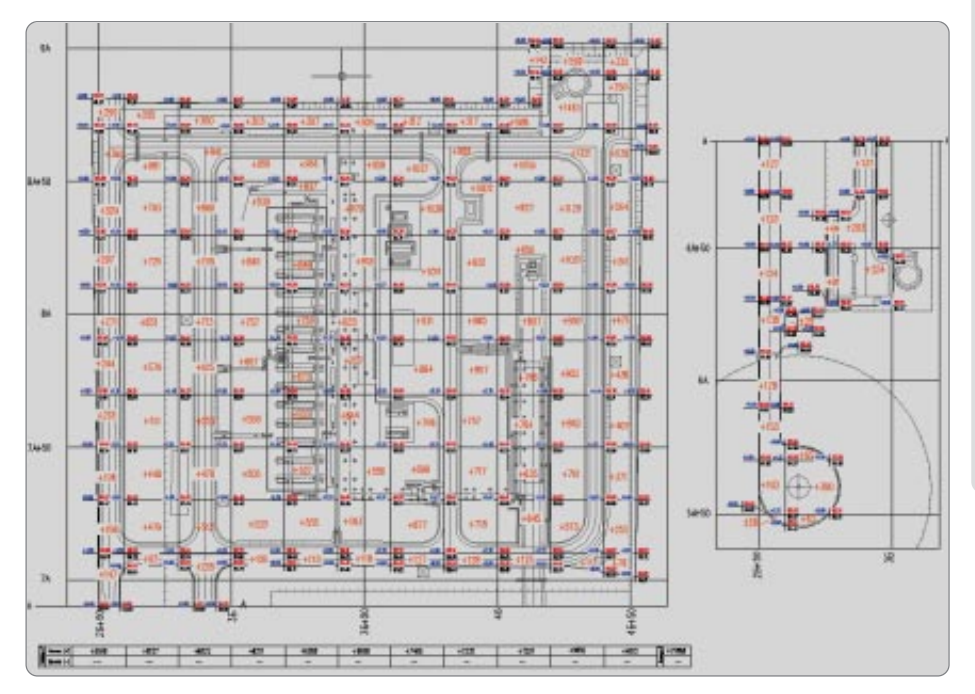

*Картограмма*

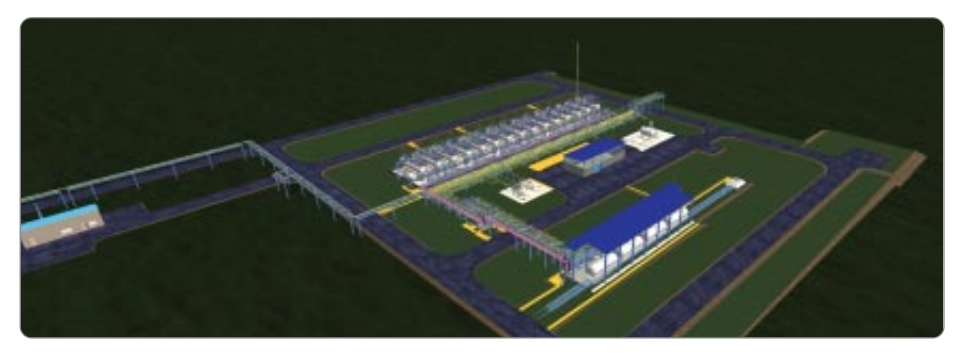

*Парк*

«Программа GeoniCS была ис' пользована для построения трех' мерной модели существующего рельефа и проектной модели вертикальной планировки парка сжиженных углеводородных га' зов. Значительно сократилось время на подсчет картограммы».

> *Л.В. Саламатова, инженер I категории группы «Генплан и транспорт»*

### **Цель**

Построение цифровой модели местности для визуализации. Создание горизонталь' ной и вертикальной планировки. Постро' ение картограммы и подсчет объемов на' сыпи, выемки.

### **Почему GeoniCS**

Программный комплекс GeoniCS предо' ставляет весь необходимый набор про' граммных средств для проектирования раздела «Генеральный план». Продукт полностью русифицирован. Применение GeoniCS позволяет сократить сроки вы' полнения проекта. При разработке проек' та использованы модули «Топоплан» и «Генплан».

### **Результаты**

Применение GeoniCS позволило значи' тельно сократить сроки выполнения раз' делов генплана в части вертикальной пла' нировки и подсчета объемов земляных масс, а также построения плана земляных масс. До применения программного ком' плекса эти разделы генплана требовали значительного времени.

Разработка комплекта рабочих чертежей

· сводный план инженерных сетей; · план благоустройства территории.

Работы над проектом продолжаются. Объект сложный и масштабный, сроки за' частую зависят от выполнения других

**Почему GeoniCS** Поставлена задача перейти на современ' ные технологии проектирования, в том числе с использованием 3D-технологий. Были задействованы модули «Топоплан»,

**Цель**

генерального плана: · разбивочный план; · план организации рельефа; · план земляных масс;

«Генплан» и «Сети».

проектных задач.

**Результаты**

### ГУП «Юговосжелдорпроект», филиал ОАО «РЖД»

Пограничная станция Чернышевское Калининградской железной дороги

«Юговосжелдорпроект» - старейшая организация отрасли: проектно-изыскательские услуги, отличающиеся традиционно высоким качеством, она пре' доставляет с 1936 года.

#### **Виды деятельности:**

- · инженерно'геодезические изыскания;
- · инженерно'геологические изыскания;
- · проектирование железнодорожного путевого хозяйства;
- · проектирование объектов железнодорожной автоматики и телемеханики;
- · проектирование сигнализации и связи;
- · проектирование объектов электроснабжения;
- · проектирование зданий и сооружений I и II уровня ответственности;
- · проектирование систем вентиляции, отопления, газоснабжения, водоснабжения и канализа' ции;
- · инженерно'технические мероприятия гражданской обороны, мероприятия по предупрежде' нию чрезвычайных ситуаций;
- · разработка разделов «Пожарная безопасность», «Промышленная безопасность»;
- · сметная документация и ПОС.

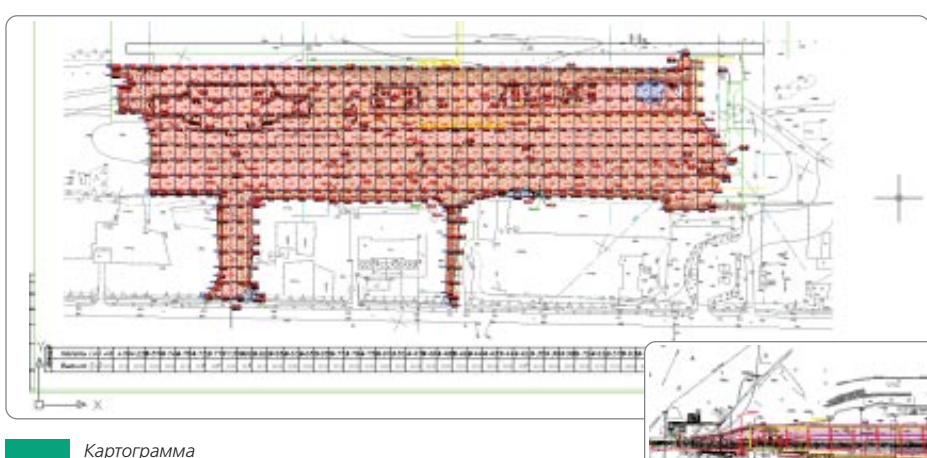

*Сводный план инженерных сетей*

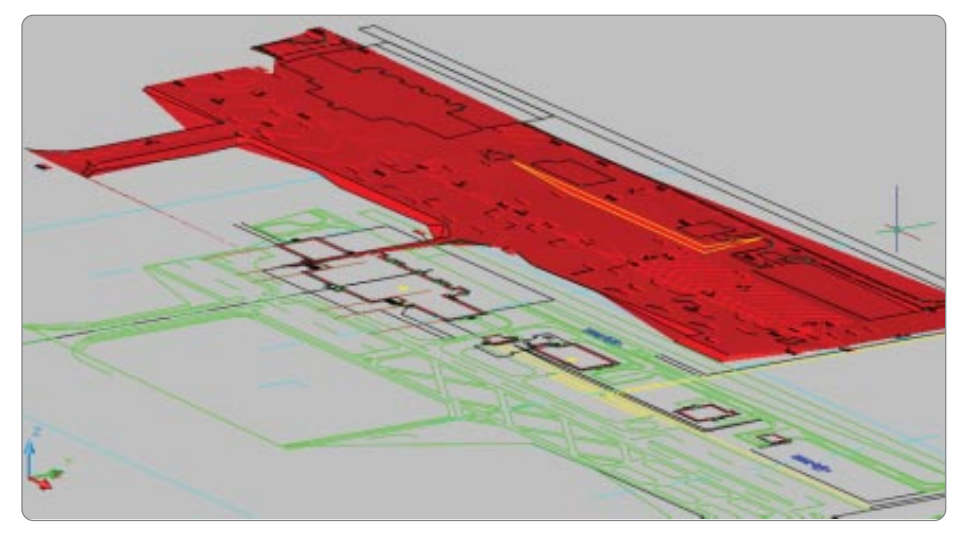

«Посредством программы GeoniCS в проекте построена объемная поверхность, осуществлена вер' тикальная планировка, в полном объеме разработана проектная документация, сокращены сроки проектирования».

> *Г.И. Мазурова, руководитель группы генплана*

*Цифровая модель местности*

26

### ООО «Уде»

#### Проектирование промышленного объекта

ООО «Уде» (г. Дзержинск) образовано в 1994 году на базе проектного ин' ститута «Гипрополимер», который с 1953 года был генеральным проекти' ровщиком химических производств. Компания осуществляет разработку про' ектов в области нефтепереработки и нефтехимии, органической химии, переработки полимеров, производства бытовой химии, смол, строительных материалов. В число работ, выполняемых специалистами ООО «Уде», вхо' дит также проектирование общепромышленных объектов и инфраструктуры. ООО «Уде» является дочерним подразделением немецкой компании Uhde GmbH.

### **Цель**

- · Построение трехмерной проектной поверхности.
- · Создание вертикальной планировки.
- · Расчет картограммы.

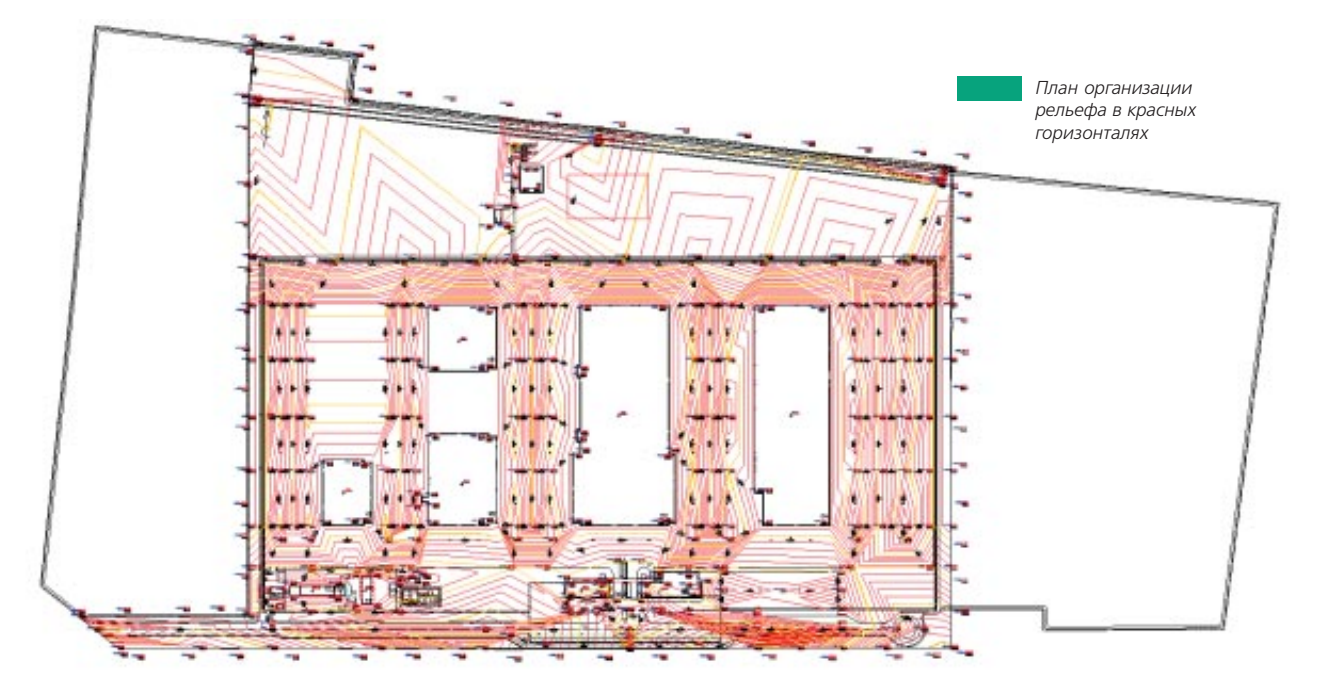

#### **В настоящее время компания выполняет проекты для следующих производств:**

- · полиэтилентерефталат;
- · полиамид;
- · полиэтилен;
- · формалин и КФК;
- · синтетические смолы;
- · аммиак;
- · стройматериалы.

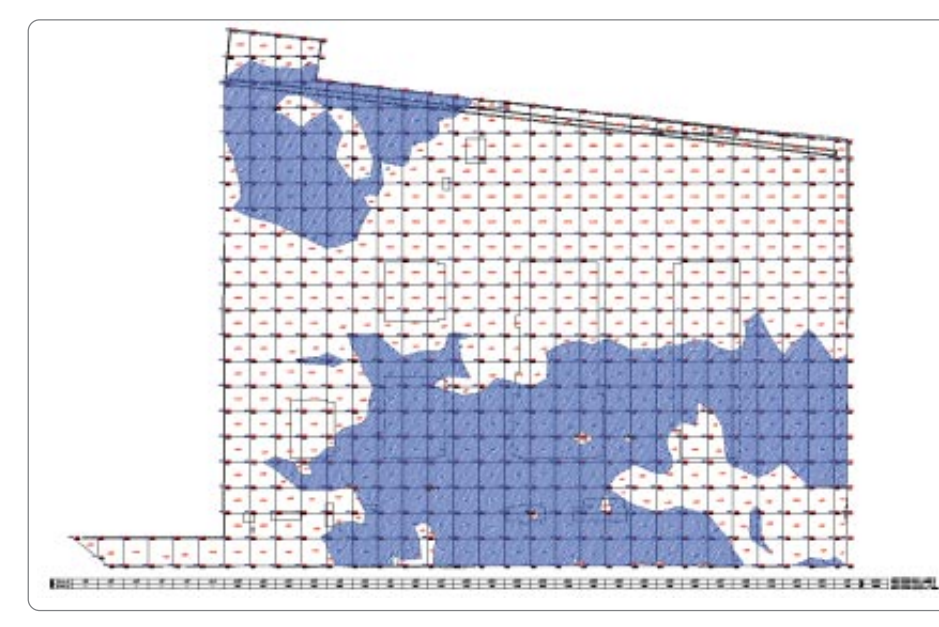

## **Почему GeoniCS**

Разрабатываемые проекты охватывают большие территории (до 100 га), а при' менение GeoniCS автоматизирует многие рутинные операции, что позволяет сокра' тить сроки проектирования и повысить качество проектной документации.

### **Результаты**

Для разработки плана земляных масс на огромной территории требуется 3-4 дня.

*Картограмма*

### ЗАО «Управление берегозащитных и противооползневых работ»

### Расчистка русла рек Мзымта и Сочи

Предприятие существует с 2004 года, получило аккредитацию при ФГУП «Геол' экспертиза» г. Москвы № 0001002, имеет несколько филиалов и представительств в городах России, активно сотрудничает с ведущими российскими исследовательскими центрами, организациями, государственными органа' ми и учреждениями — в частности, с территориальным управлением Рос' имущества по Краснодарскому краю, ФГУП «Ростехинвентаризация», ФГУП «Геолэкспертиза».

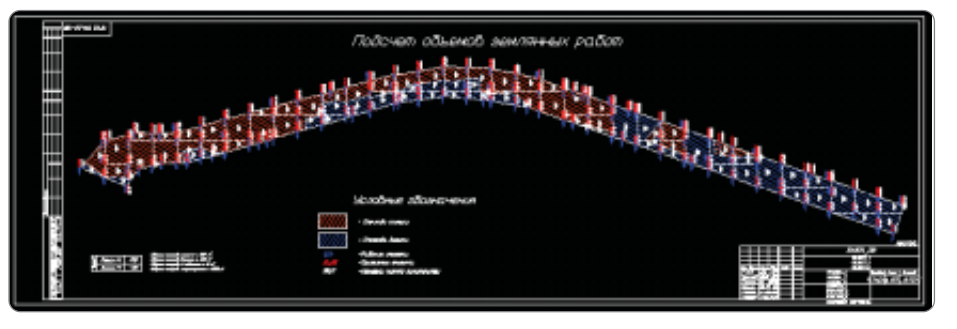

*Подсчет объемов валунно"песчано"гравийной смеси на одном из участков реки Мзымта*

### **Цель**

Выполнение топографической съемки ме' стности.

### **Почему GeoniCS**

В этом программном комплексе собрана большая библиотека условных знаков для создания и обработки топографических планов.

При работе над проектом специалисты ис' пользовали инструменты модулей «То' поплан», «Генплан» и «Трассы».

### **Результаты**

Использование программного комплекса GeoniCS позволило выполнить работу в са' мые короткие сроки (за два месяца) и с высоким качеством.

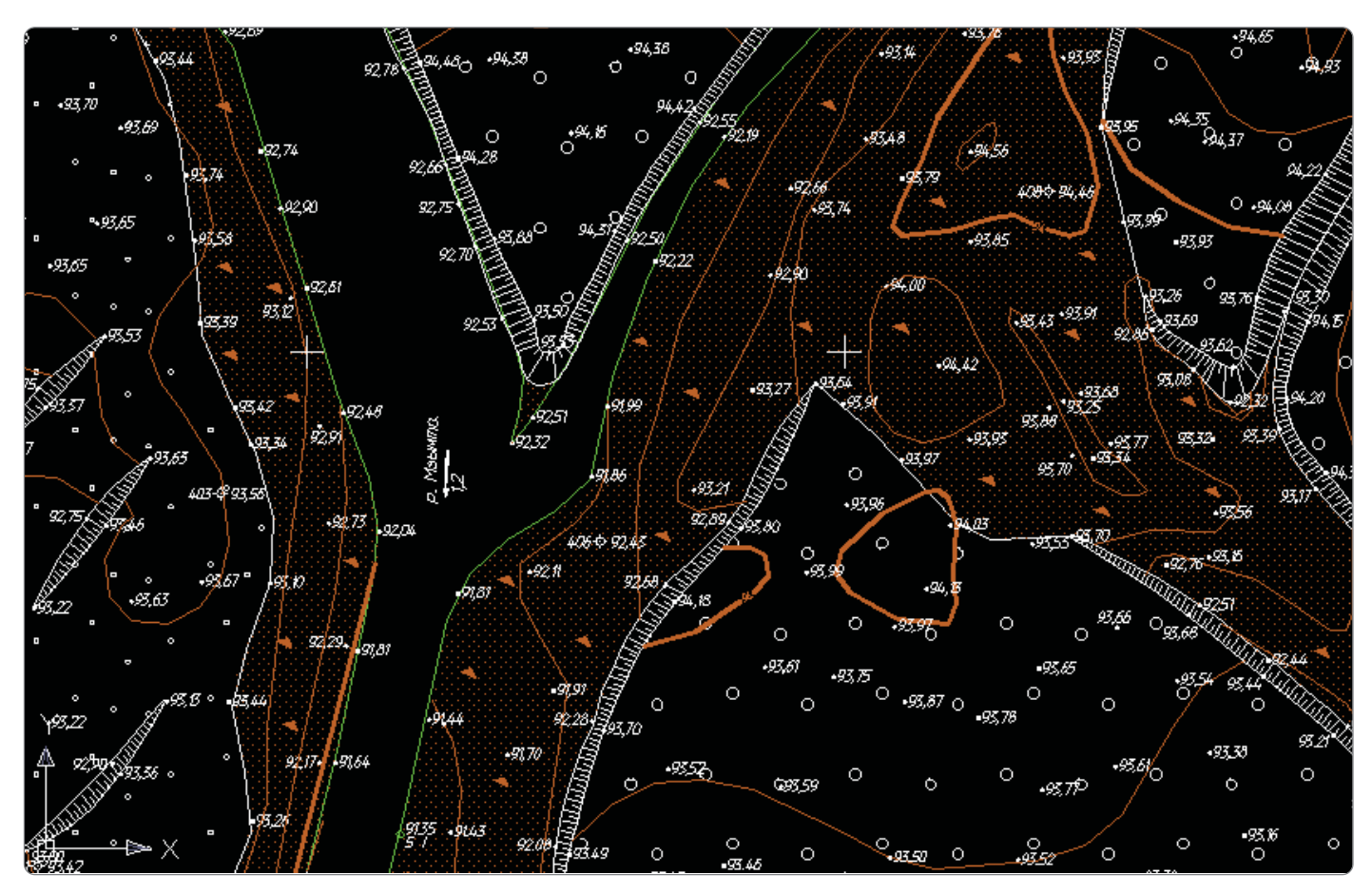

*Участок топосъемки реки Мзымта*

«GeoniCS — это пространство, где мысль и чертеж сходятся воеди' но...».

> *В.С. Депонян, ведущий специалист*

### КПИУП «Минскинжпроект»

### Реконструкция улицы Тимирязева (г. Минск)

Коммунальное проектно'изыскательское унитарное предприятие (КПИУП) «Минскинжпроект» основано в 1974 году на базе инженерных отделов ин' ститута «Минскпроект».

Силами сотрудников предприятия осуществляется полный комплекс проект' но'изыскательских работ для строительства, реконструкции, расширения и капитального ремонта инженерных сетей и сооружений городской инфра' структуры по следующим направлениям:

- · водозаборы и сети водоснабжения;
- · насосные станции;
- · канализационные сети;
- · очистные сооружения на городской кана' лизации; · гидротехнические сооружения (плотины,
- набережные, дамбы, каналы, водохрани' лища);
- · сети электроснабжения, связи и радиофи' кации;
- · наружное освещение улиц, площадей и бульваров;
- · троллейбусные и трамвайные линии;
- · антикоррозийная защита сетей от блужда' ющих токов;
- · дороги, улицы;
- · автостоянки;
- · благоустройство;
- · автоматизированное управление дорож' ным движением;
- · мосты, путепроводы;
- · подземные транспортные тоннели и пеше' ходные переходы;
- · сети теплоснабжения;
- инженерно-геодезические и инженерногеологические изыскания, инженерно'гео' дезические работы по обслуживанию стро' ительства;
- · авторский надзор за строительством; · экспертиза проектно'сметной документации.

### **Цель**

Увеличение пропускной способности го' родской магистрали, расширение проез' жей части с двух до шести полос, устройство разделительной полосы.

### **Почему GeoniCS**

Изучение возможностей программного комплекса при проектировании объектов городской инфраструктуры.

Наряду с другими программными сред' ствами использовались модули GeoniCS «Топоплан», «Генплан», «Трассы».

### **Результаты**

Проект был выполнен и согласован в пол' ном объеме за шесть месяцев.

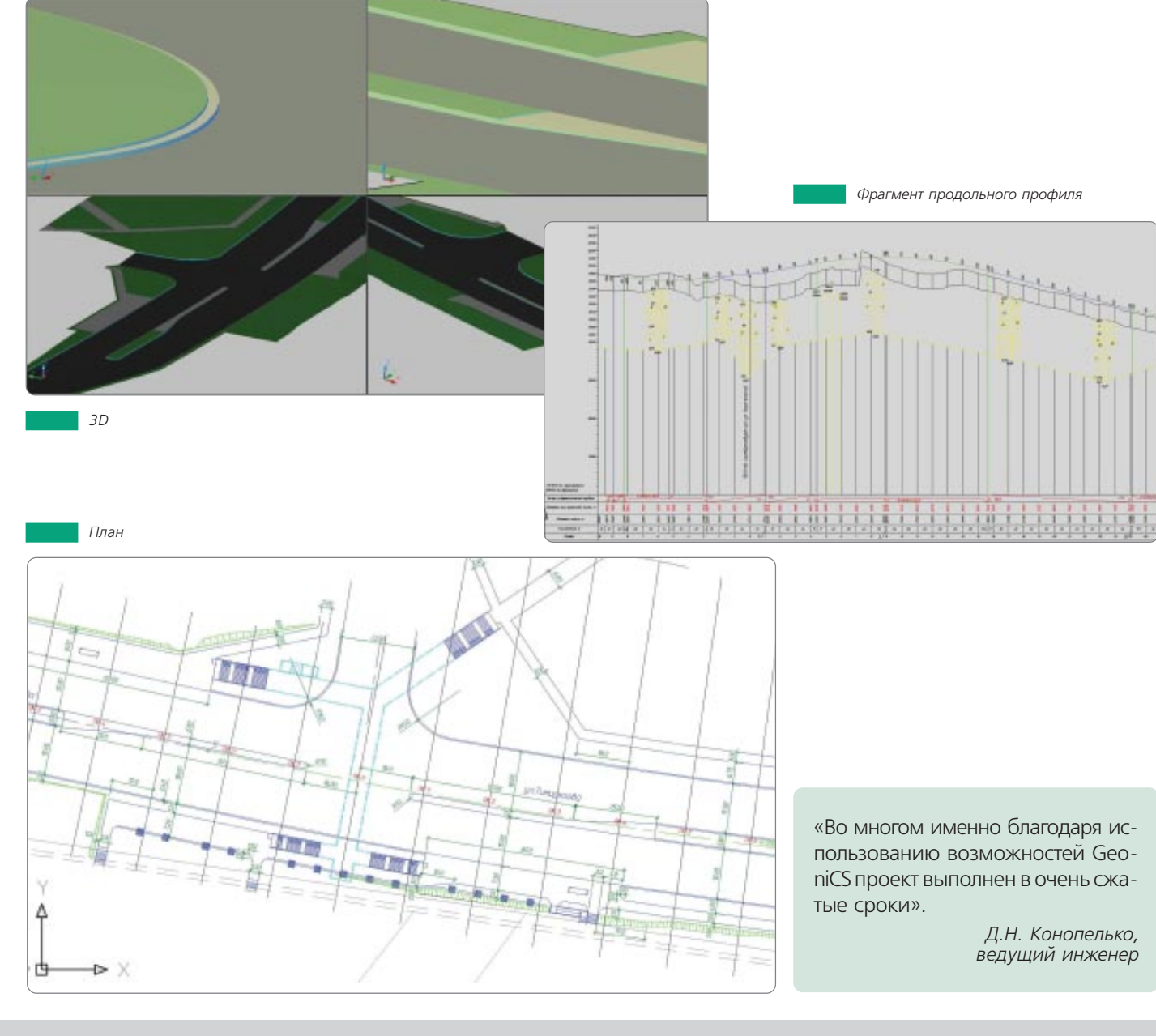

### ООО «СибНИПИРП»

Полигон утилизации отходов строительства и эксплуатации объектов обустройства. Урненское и Усть-Тегусское нефтяные месторождения

Сибирский научно-исследовательский и проектный институт рационального природопользования (СибНИПИРП) - головное предприятие ассоциации компаний промышленных и экологических инноваций, куда также входят Центр рекультивации «Росэкосистема», учреждение дополнительного образования и туризма «Логос», а также филиалы СибНИПИРП в Тюмени и Томске.

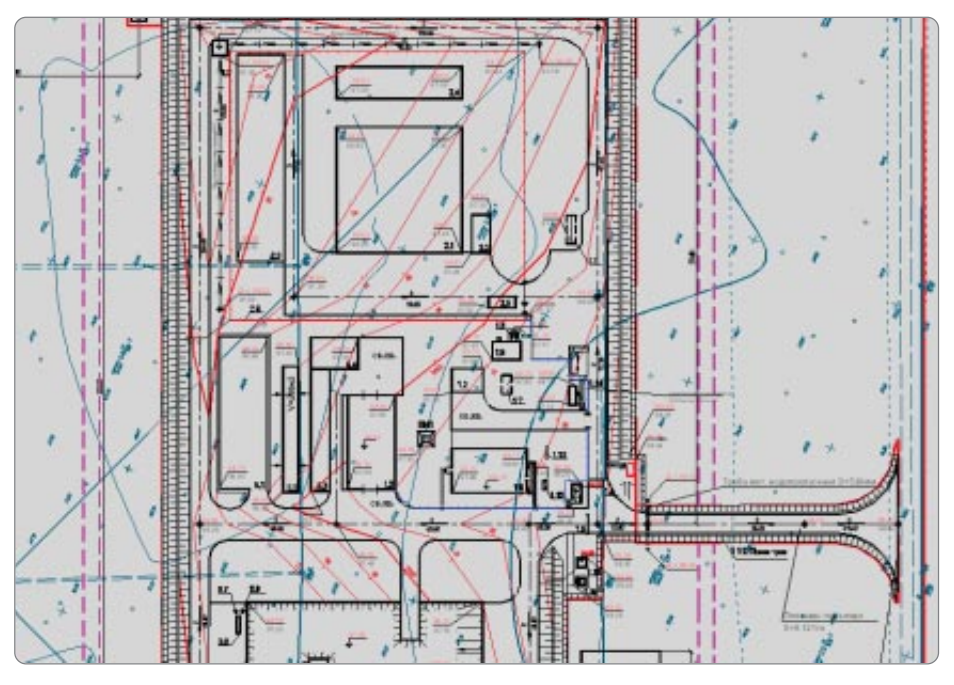

Фрагмент плана организации рельефа

### Цель

Упростить работу инженера-проектировщика, улучшить качество выпускаемой проектной документации и сократить сроки проектирования в условиях постоянного увеличения объема работ и дефицита времени.

### **Почему GeoniCS**

GeoniCS Топоплан-Генплан-Сети-Трассылучший программный продукт для проектирования генеральных планов и выпуска рабочей документации в строгом соответствии с российскими стандартами. Поскольку проектирование осуществляется в графической среде AutoCAD, привычной для большинства специалистов института, обмен информацией между смежными отделами не вызывает никаких затруднений. Это особенно важно, потому что отдел генпланов напрямую связан со смежными отделами, которые используют генплан в качестве подосновы при дальнейшем проектировании.

### Результаты

GeoniCS позволил проектному институту существенно повысить качество выпускаемой проектной документации при значительном сокращении сроков проектирования.

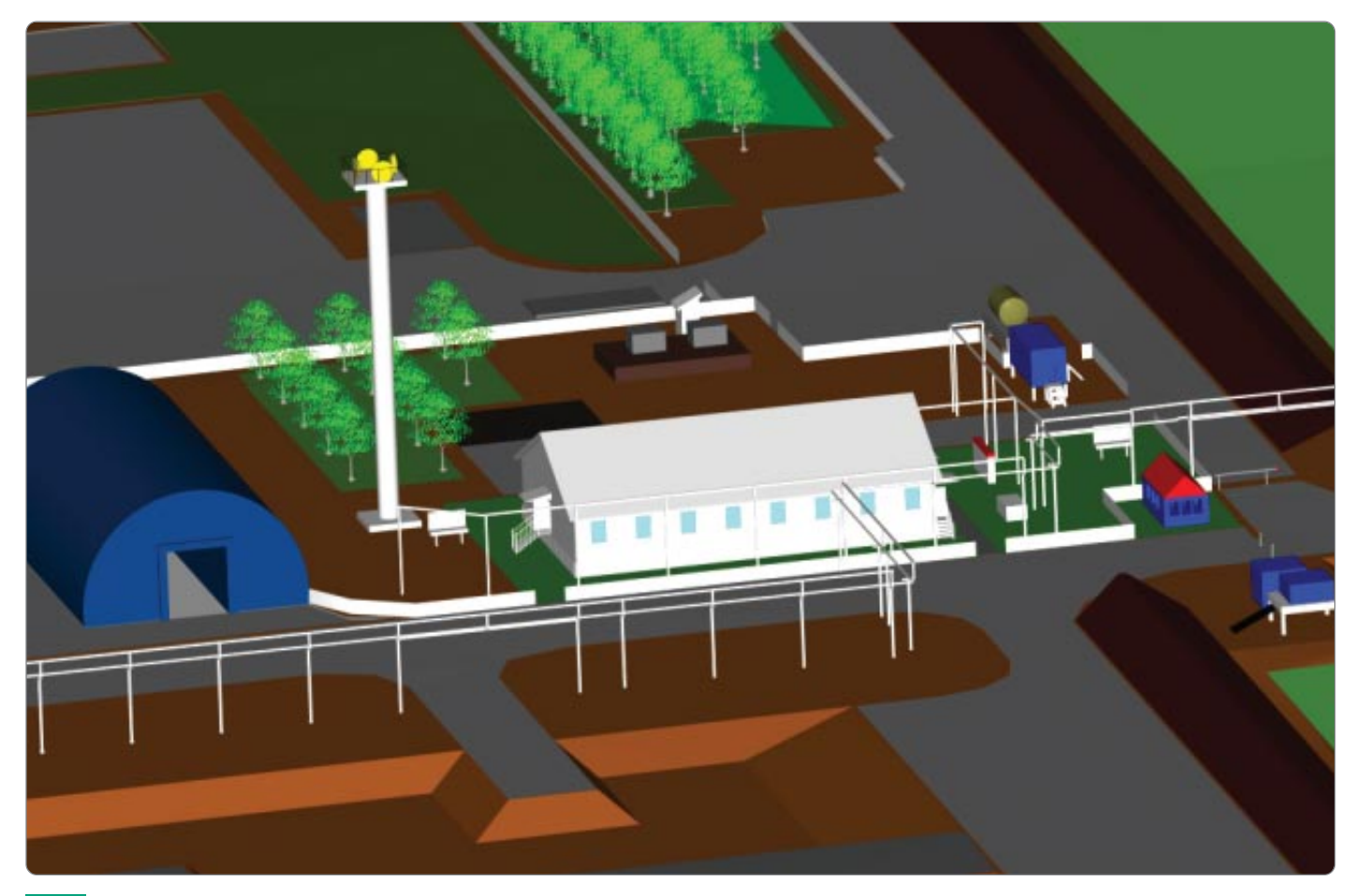

3D-вид хозяйственной зоны

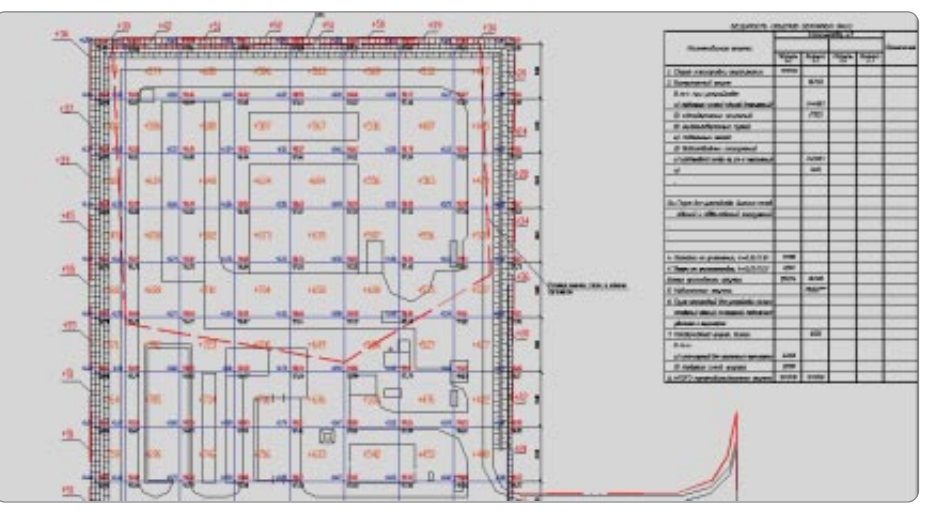

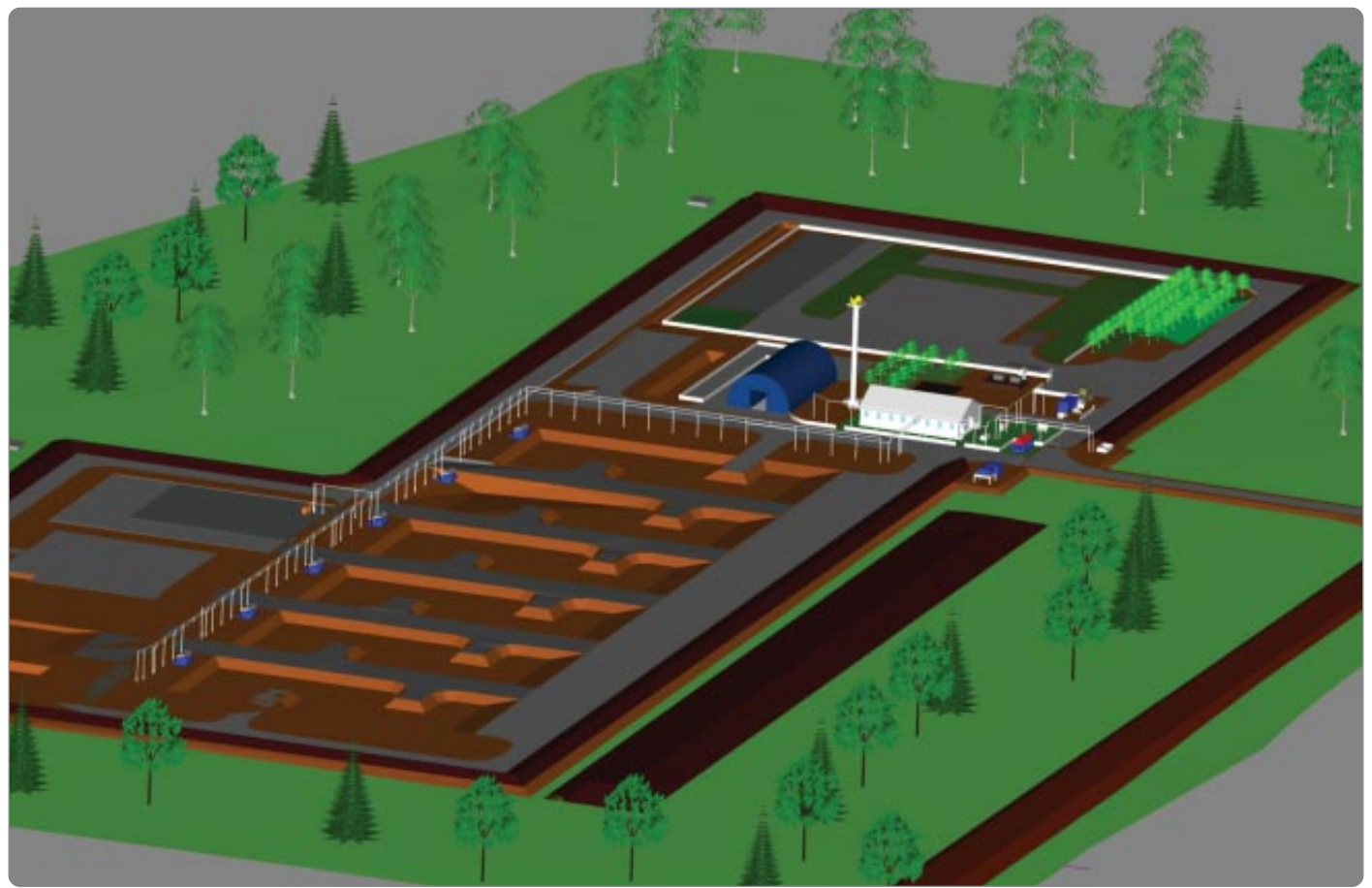

Общий вид 3D-модели площадки полгиона

### **Consistent Software**

Компания Consistent Software Distribution (ЗАО «Консистент Софтвеа Дистрибушн») является официальным дистрибьютором более 15 ведущих мировых компаний-разработчиков программного обеспечения для систем автоматизированного проектирования: Autodesk, CSoft Development, CEA Technology, CGS plus и других, а также представляет на российском рынке продукцию крупнейших мировых производителей инженерных систем, плоттеров, сканеров, каттеров и расходных мате-<br>риалов к ним: Contex, Canon, Océ. Дилерская сеть Consistent Software Distribution насчитывает около 70 дилеров в России и странах СНГ.

Программный комплекс GeoniCS, объединяющий в себе такие программные продукты, как GeoniCS Изыскания (RGS, RGS\_PL), GeoniCS Инженерная геология (GeoDirect) и GeoniCS Топоплан-Генплан-Сети-Трассы, можно приобрести через дилерскую сеть, обратившись к авторизованному партнеру. Мы гарантируем, что, приобретая продукты у авторизованного дилера, вы всегда будете в курсе последних событий, происходящих в области программного обеспечения, и своевременно получите пакеты обновлений в рамках текущей версии. Вам будет доступна непосредственная техническая поддержка специалистов, а<br>также широкие возможности обучения приемам работы с программами.

Дилеры компании постоянно проходят обучение и сертификацию по ...<br>всем направлениям деятельности. Залогом эффективности вашей работы станут опыт разработчиков и технических экспертов, обучающие курсы и семинары, которые проводятся дилерами, и предоставляемая ими техническая поддержка.

Чтобы узнать больше, обратитесь к вашему дилеру, у которого вы сможете получить более подробную информацию по этим и другим программным продуктам.

Программный комплекс GeoniCS это интегрированное решение, представляющее собой технологическую линию совместимых профессиональных программных продуктов, обеспечивающих комплексность при реализации сквозных, «бесшовных» технологий проектирования.

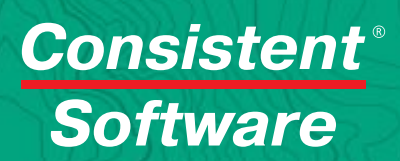

Consistent Software Distribution – официальный<br>| дистрибьютор CSoft Development в России E-mail: info@consistent.ru Internet: www.consistent.ru

Авторизованный партнер Consistent Software Distribution в вашем регионе

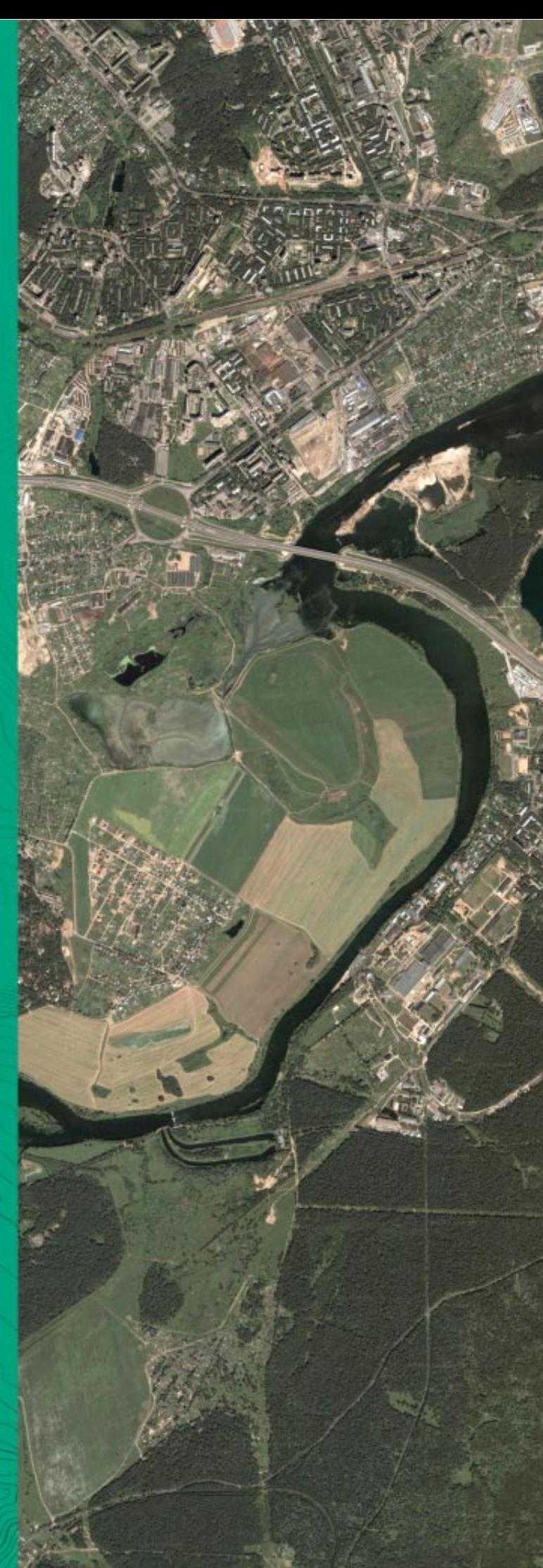